Markus Schmidt-Gröttrup Katharina Best Thomas Risse

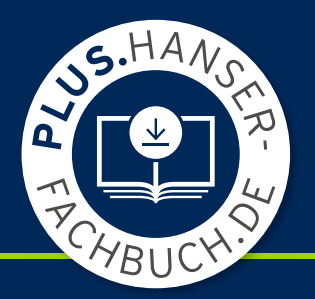

# Mathe – kann ich

Band 2: Geometrie und Funktionen

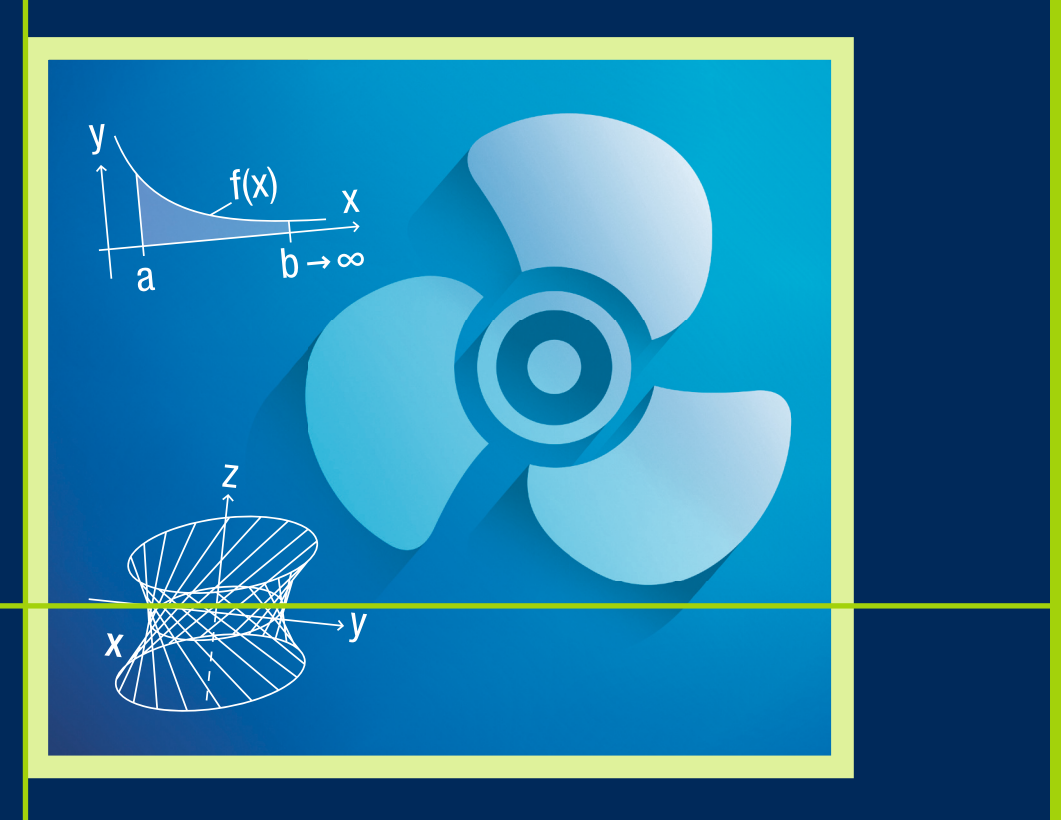

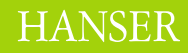

Schmidt-Gröttrup / Best / Risse **Mathe - kann ich**

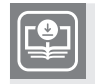

#### **Ihr Plus – digitale Zusatzinhalte!**

Auf unserem Download-Portal finden Sie zu diesem Titel kostenloses Zusatzmaterial. Geben Sie dazu einfach diesen Code ein:

plus-8sutp-f5aqn

#### **plus.hanser-fachbuch.de**

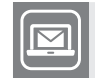

#### **Bleiben Sie auf dem Laufenden!**

Hanser Newsletter informieren Sie regelmäßig über neue Bücher und Termine aus den verschiedenen Bereichen der Technik. Profitieren Sie auch von Gewinnspielen und exklusiven Leseproben. Gleich anmelden unter

**www.hanser-fachbuch.de/newsletter**

Markus Schmidt-Gröttrup Katharina Best Thomas Risse

## **Mathe - kann ich**

Band 2: Geometrie und Funktionen

## **HANSER**

Über die Autor:innen: Dr. Markus Schmidt-Gröttrup, Hochschule Osnabrück Dr. Katharina Best, Hochschule Hamm-Lippstadt Dr. Thomas Risse, Hochschule Bremen

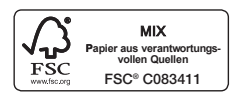

Print-ISBN: 978-3-446-47469-7 E-Book-ISBN: 978-3-446-47475-8

Alle in diesem Werk enthaltenen Informationen, Verfahren und Darstellungen wurden zum Zeitpunkt der Veröfentlichung nach bestem Wissen zusammengestellt. Dennoch sind Fehler nicht ganz auszuschließen. Aus diesem Grund sind die im vorliegenden Werk enthaltenen Informationen für Autor:innen, Herausgeber:innen und Verlag mit keiner Verpfichtung oder Garantie irgendeiner Art verbunden. Autor:innen, Herausgeber:innen und Verlag übernehmen infolgedessen keine Verantwortung und werden keine daraus folgende oder sonstige Hafung übernehmen, die auf irgendeine Weise aus der Benutzung dieser Informationen – oder Teilen davon – entsteht. Ebenso wenig übernehmen Autor:innen, Herausgeber:innen und Verlag die Gewähr dafür, dass die beschriebenen Verfahren usw. frei von Schutzrechten Dritter sind. Die Wiedergabe von Gebrauchsnamen, Handelsnamen, Warenbezeichnungen usw. in diesem Werk berechtigt also auch ohne besondere Kennzeichnung nicht zu der Annahme, dass solche Namen im Sinne der Warenzeichen- und Markenschutz-Gesetzgebung als frei zu betrachten wären und daher von jedermann benützt werden dürfen.

Die endgültige Entscheidung über die Eignung der Informationen für die vorgesehene Verwendung in einer bestimmten Anwendung liegt in der alleinigen Verantwortung des Nutzers.

Bibliografsche Information der Deutschen Nationalbibliothek:

Die Deutsche Nationalbibliothek verzeichnet diese Publikation in der Deutschen Nationalbibliografe; detaillierte bibliografsche Daten sind im Internet unter http://dnb.d-nb.de abrufbar.

Dieses Werk ist urheberrechtlich geschützt.

Alle Rechte, auch die der Übersetzung, des Nachdruckes und der Vervielfältigung des Werkes, oder Teilen daraus, vorbehalten. Kein Teil des Werkes darf ohne schrifliche Einwilligung des Verlages in irgendeiner Form (Fotokopie, Mikroflm oder einem anderen Verfahren), auch nicht für Zwecke der Unterrichtgestaltung – mit Ausnahme der in den §§ 53, 54 UrhG genannten Sonderfälle –, reproduziert oder unter Verwendung elektronischer Systeme verarbeitet, vervielfältigt oder verbreitet werden.

© 2024 Carl Hanser Verlag GmbH & Co. KG, München www.hanser-fachbuch.de Lektorat: Dipl.-Ing. Natalia Silakova-Herzberg Coverkonzept: Marc Müller-Bremer, www.rebranding.de, München Covergestaltung: Max Kostopoulos Titelmotiv: © Max Kostopoulos, unter Verwendung von Grafken von © shutterstock.com/ValentinDrul Satz: Dr. Katharina Best Druck: CPI Books GmbH, Leck Printed in Germany

## *Inhaltsverzeichnis*

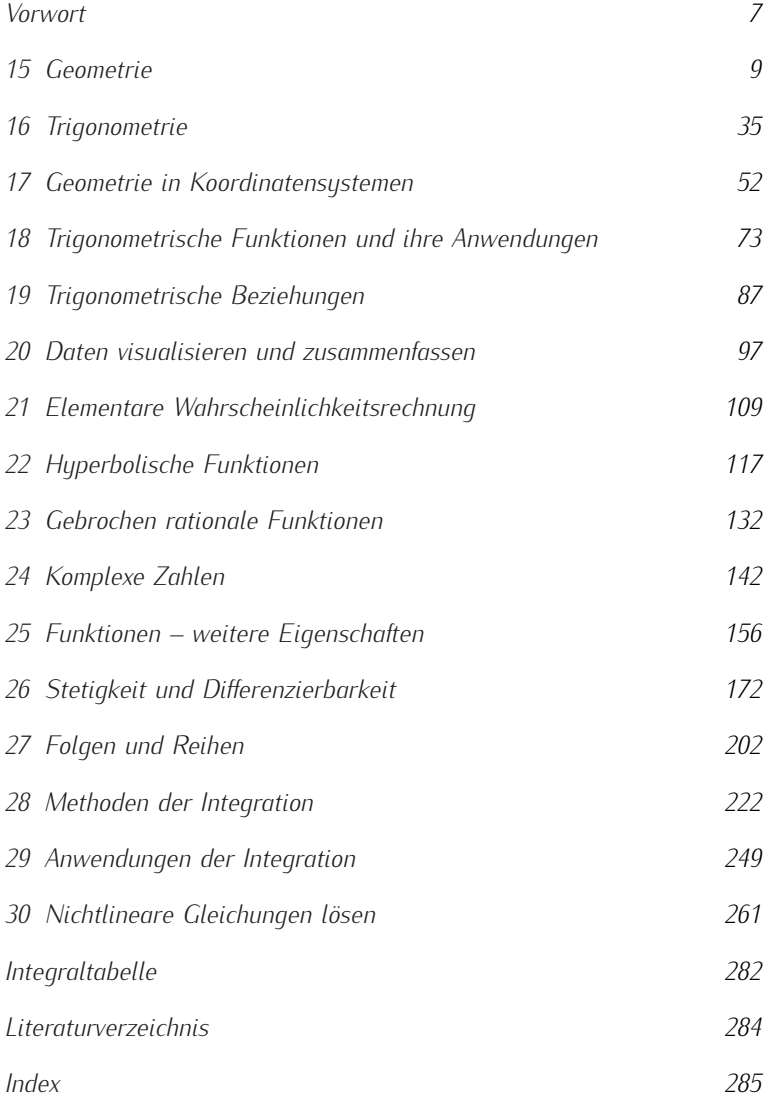

### *Vorwort*

#### *Selbstgesteuertes Lernen mit Aufgaben zum SEFI-Curriculum*

Dem Buch *Mathe - kann ich, Band 1* liegt die Idee zugrunde, sich maselbstgesteuert anzueignen. Die positiven Rückmeldungen zu Band 1 bestärken uns, dieses Projekt fortzusetzen. Studierende haben die Struktur der Kapitel von Band 1 als besonders hilfreich beurteilt. Sie besteht aus Einleitung zum Thema, Kann-Liste zu den Lernzielen, Aufgaben und Lösungen, und bleibt daher unverändert bestehen. Kann-Listen enthalten zum Lernziel Referenzen auf Lerneinheiten, die hier jeweils Aufgaben sind. Der Spaltentitel in den Kann-Listen heißt daher jetzt einfach "Aufgabe". Band 2 setzt die Kapitelnummerierung von Band 1 fort. Da die Bearbeitungsdauern für einzelne Aufgaben individuell sehr verschieden sind, gibt es in diesem Band nur Vielfache von 5 Minuten als Zeitangabe zur gibt es in diesem Band nur Vielfache von 5 Minuten als Zeitangabe zur ungefähren Orientierung.

#### *Von Core Zero zu Core Level 1*

Das SEFI-Curriculum ist als Schichten-Modell mit Core Zero als Kern legen. Core Zero enthält Material, das idealerweise schon vor dem Beginn eines ingenieurwissenschaftlichen Studiums erarbeitet wurde. Core Level 1 baut darauf auf und wird als mathematische Grundlage aller Disziplinen aus diesen Studien betrachtet. Level 2 enthält fortgeschrittenes Material, das die Lösung realer technischer Probleme betrifft. Die enthältenen Themen betreffen nicht mehr jede ingenieurwissenschaftliche Disziplin. Level 3 enthält mathematische Spezialthemen. Jede dieser Schichten führt Themen aus den mathematischen Teilgebieten Algebra, Analysis, Diskrete Mathematik, Geometrie und Statistik auf. Nachdem der Band 1 unserer Reihe die Themen der ersten drei Teilgebiete von Core Zero enthielt, startet dieses Buch jetzt mit Geometrie und Statistik, um ab Kapitel 22 die Themen der Analysis aus Core Level 1 aufzunehmen. Diese setzen die Themen der Analysis aus Core Level 1 aufzunehmen. Diese setzen<br>inhaltlich die Themen von Rand 1 fort Tabelle 1 zeigt die jeweiligen inhaltlich die Themen von Band 1 fort. Tabelle 1 zeigt die jeweiligen Fortsetzungen.<br>Trotz dieser inhaltlichen Fortsetzung haben wir versucht, die Kapitel

Trotz dieser inhaltlichen Fortsetzung haben wir versucht, die Kapitel<br>selbsterklärend zu machen Daher gibt es mitunter Wiederholungen und selbsterklärend zu machen. Daher gibt es mitunter Wiederholungen und

B. Alpers. *A Framework for Mathe-matics Curricula in Engineering Edu-cation*. European Society for Engineering Education (SEFI), 3. Auflage,<br>2014 2014

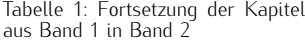

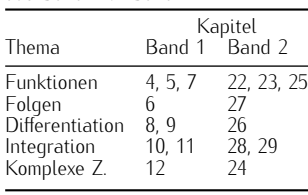

Aufgaben, die Lernziele der ersten Kapitel aufgreifen. Nicht zu übersehen<br>ist aber, dass der Stoff ab Kapitel 22 anspruchsvoller wird. Das zeigt sich auch an Themen wie der Algorithmik zum näherungsweisen Lösen sicht-linearer Gleichungen nicht-linearer Gleichungen.

#### *Auswahl und Themenfolge*

Zielgruppen und der Aufbau von Lehrveranstaltungen sind so verschieden, sind, sondern Auswahl und Themenfolge dem jeweiligen Bedarf angepasst werden. So wird den Bedürfnissen der Studierenden am ehesten entsprochen: mit der Fokussierung auf den Lernprozess, mit der Rückmeldung chen: mit der Fonksierung auf den Lernprozess, mit der Flashmeldung<br>zum Lernerfolg und mit der erwünschten Selbststeuerung zum Lernerfolg und mit der erwünschten Selbststeuerung.

An wenigen Stellen haben wir Lernziele des SEFI-Curriculums ergänzt komplexer Zahlen aus unserer Sicht wichtig, während uns die reziproken Funktionen hyperbolischer Funktionen verzichtbar erscheinen. Von uns ergänzte Lernziele sind mit einem Stern markiert. Die Reihenfolge der Themen bleibt die des Curriculums, woraus sich gelegentlich Verweise Themen bleibt die des Curriculums, wordes sich gelegentlich verweise<br>auf snätere Kanitel ergehen auf spätere Kapitel ergeben.

Wenn die vorliegenden Bände als Wegweiser, als Motivator, als Orientie-<br>rung, als Begleitlektüre oder als Nachschlagewerk dienen, können wir Autoren zufrieden sein Autoren zufrieden sein.

#### *Zusatzmaterial*

Kannlisten zum Abhaken finden Sie wieder als separate Dateien auf Lernen, zur Vorbereitung auf Klausuren oder zur Wiederholung aktiv verwenden. Viele Aufgaben können mit Hilfe von Software gelöst und vertieft werden. Code in gängigen mathematischen Software-Programmen vertieft werden. Sode in gangigen mathematischen Software-Programmen<br>zu einigen Aufgaben finden Sie ebenfalls online zu einigen Aufgaben finden Sie ebenfalls online.

*Dank*

Ein besonderer Dank geht an Studierenden des Studiengangs Wirtschaftszur Nutzung von Band 1 wichtige Hinweise für die Weiterentwicklung und einen ordentlichen Motivationsschub gegeben haben. Die konstruktive Zusammenarbeit mit unserer Lektorin Frau Silakova macht immer Freude. Wir sind froh, trotz Corona, verschiedener Krankkeiten und familiärer Krisen sowie langer Diskussionen um Inhalte und Form endlich fertig mit diesem Band zu sein. Hoffentlich trägt er dazu bei, dass viele Lernende diesem Band zu sein. Hoffentlich trägt er dazu bei, dass viele Lernende sagen können: "Mathe - kann ich".

Bremen, Naumburg (Saale), August 2023

Markus Schmidt-Gröttrup, Thomas Risse, Katharina Best

Den Zugangscode finden Sie auf Sei-

## *15 Geometrie*

#### *15.1 Einleitung*

Die Geometrie, ursprünglich die Kunst der Erdvermessung, befasst sich mit zueinander. In diesem Kapitel werden Punkte und Geraden, Längen und Winkel, Dreiecke und Polygone sowie Kreise vorgestellt. Weiterhin werden dreidimensionale Körper und ihre Projektionen in die Ebene betrachtet. Für eine weitführende Darstellung zur Geometrie und ihren Anwendungen r an eine weitfahrende Barstellang zur Geometrie und ihren Anwendungen<br>in den Ingenieurwissenschaften wird in Bär (2001) emnfohlen in den Ingenieurwissenschaften wird in Bär (2001) empfohlen.

#### *15.1.1 Punkte, Geraden und Längen*

Ein Punkt ist ein Objekt ohne Ausdehnung. Gezeichnet wird mit kleiner, gerade noch sichtbarer Ausdehnung oder als Schnittpunkt zweier Linien.

Eine *Gerade <sup>g</sup>* ist eine gerade, in beide Richtungen unendliche Linie. Sie ist durch zwei Punkte definiert. Werden diese verbunden, entsteht eine *Strecke*. Die Strecke zwischen den Punkten *<sup>A</sup>* und *<sup>B</sup>* wird mit *AB* bezeichnet und ihre Länge mit *<sup>|</sup>AB|*. Wird die Linie über einen Punkt hinaus verlängert, entsteht ein *Strahl* in die Richtung und es wird von einer *Halbgeraden* gesprochen.

#### *15.1.2 Winkel*

Zwei Halbgeraden mit dem selben Anfangspunkt begrenzen einen *Winkel*, die Halbgeraden werden als *Schenkel* bezeichnet. Der Winkel ist definiert anderen. Auf diese Weise werden die zwei Winkel bezüglich der zwei Schenkel unterschieden. siehe Bild 15.1.

Die beiden Winkel in Bild 15.1 drehen den Schenkel einmal vollständig Die beiden Winkel in Bild 15.1 deutschen Winkel von Schenkel ein Winkel von 360° als *Vollminkel* Entsprechend ist eine balbe -Drehung be-zeichnet, ein Winkel von <sup>360</sup>*◦* als *Vollwinkel*. Entsprechend ist eine halbe Drehung <sup>180</sup>*◦* und der zugehörige Winkel ein *gestreckter Winkel* sowie eine Vierteldrehung <sup>90</sup>*◦* und der zugehörige Winkel ein *rechter Winkel*. G. Bär. *Geometrie*. Vieweg+Teubner Verlag, Wiesbaden, 2 Auflage, 2001

Winkel werden meistens mit griechi-<br>schen Buchstaben bezeichnet, meist schen Buchstaben bezeichnet, meist mit *α, β, γ* und *<sup>δ</sup>* sowie bei Bedarf mit weiteren Buchstaben.

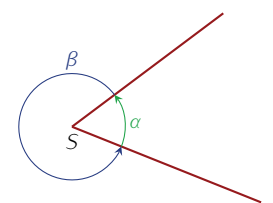

Bild 15.1: Zwei Halbgeraden mit dem<br>Anfangspunkt S definieren den Win-Anfangspunkt *<sup>S</sup>* definieren den Win-kel *<sup>α</sup>* und den Winkel *<sup>β</sup>* = 360*◦ <sup>−</sup> <sup>α</sup>*. Als Innenwinkel wird der Winkel *<sup>≤</sup>* <sup>180</sup>*◦* bezeichnet. Der andere Winkel wird Außenwinkel genannt.

tabelle 15.1: Einordnung von Win-

| Winkelname                                                                                                    | Wertebereich                                                                                                    |
|----------------------------------------------------------------------------------------------------|----------------------------------------------------------------------------------------------------|
| Nullwinkel<br>Spitzer Winkel<br>Rechter Winkel<br>Stumpfer W.<br>Gestreckter W<br>Uberstumpfer W.<br>Vollwinkel | ∩°<br>$(0^{\circ}, 90^{\circ})$<br>$(90^{\circ}, 180^{\circ})$<br>$180^\circ$<br>$(180^{\circ}, 360^{\circ})$<br>$360^\circ$ |

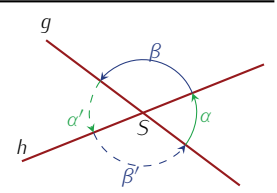

Bild 15.2: Zwei Geraden *<sup>g</sup>* und *<sup>h</sup>* schneiden sich im Schnittpunkt *<sup>S</sup>* mit dem Schnittwinkel *<sup>α</sup>* und dem Nebenwinkel *<sup>β</sup>*.

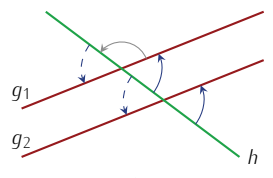

Bild 15.3: Eine Gerade schneidet Winkel sind nur verschoben (Stufenwinkel) und identisch. Auch die blau gestrichelten Winkel (Wechselwinkel) sind mit diesen identisch.

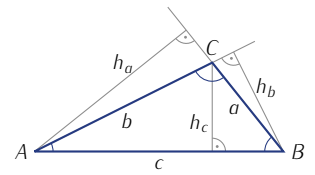

 $a, b, c$ , seinen Winkeln und den Hö-<br>hen  $h_a, h_b$  und  $h_c$ . Zu sehen ist, dass hen *<sup>h</sup>a*, *<sup>h</sup><sup>b</sup>* und *<sup>h</sup><sup>c</sup>* . Zu sehen ist, dass nes stumpfen Winkels der Höhenfußpunkt außerhalb des Dreiecks liegt, punkt außerhalb des Dreiecks liegt, hier bei *<sup>h</sup><sup>a</sup>* und *<sup>h</sup>b*.

Tabelle 15.2: Flächeninhalte der speziellen Dreiecke mit den Notationen aus Bild 15.5.

| Dreieck         | Flächeninhalt                 |
|-----------------|-------------------------------|
| rechtwinklig    | $rac{1}{2}ab$                 |
| qleichschenklig | $\frac{1}{4}c\sqrt{4a^2-c^2}$ |
| gleichseitig    | $\frac{\sqrt{3}}{4}a^2$       |

Der rechte Winkel wird mit einem Punkt markiert. Diese Größenzuordnung

nie Angabe der Winkel in der Finheit 1° Die Angabe der Winkel in der Einheit 1 *Gradmaß* genannt.  $, \ldots$  oben verwendet, wird

Zwei Geraden in einer Ebene schneiden sich entweder in einem *Schnittpunkt* oder sie sind *parallel*. Falls sie sich schneiden, entstehen ein Schnittpunkt sowie vier Winkel, siehe Bild 15.2. Da sich *<sup>α</sup>* und *<sup>β</sup>* zu einem gestrechten Winkel addieren, sind der dritte der vierte Winkel<br>wieder genauso groß wie *α* bzw. *β*. Diese Art der Argumentation lässt<br>sich auf viele Schnittkonstellationen anwenden

Beispiel. In Bild 15.3 schneidet eine dritte Gerade *<sup>h</sup>* die zwei parallelen Geraden *<sup>g</sup>*<sup>1</sup> und *<sup>g</sup>*2. Welche Winkel sind identisch?

Da  $q_2$  gegenüber  $q_1$  nur verschoben ist, sind die zwei blauen Winkel, die sich im Schnitt mit *<sup>h</sup>* ergeben, identisch. Außerdem sind sie auch mit den blau gestrichelten Franch formaln, da der blaue<br>mit dem grauen Winkel sich zu 180° Grad ergänzen, genauso wie<br>der blau gestrichelte mit dem grauen der blau gestrichelte mit dem grauen.

#### *15.1.3 Dreiecke und Polygone*

Ein *Dreieck* besteht aus drei Punkten, die nicht auf einer Geraden liegen und ihren Verbindungsstrecken. Die den *Seiten a, b, c* gegenüberliegenden Winkel werden mit *α, β, γ* bezeichnet (Bild 15.4). Mit *<sup>h</sup>a, hb, h<sup>c</sup>* werden die *Höhen* des Dreiecks über den Seiten *a, b, c* bezeichnet. Eine Höhe steht auf der zugehörigen Seite senkrecht.

Ein Dreieck mit einem rechten Winkel wie im Bild 15.5 wird *rechtwinkliges Dreieck* genannt. Ein Dreieck heißt *spitzwinklig*, wenn sein größter Winkel kleiner als 90° ist. Es heißt *stumpfwinklig*, wenn er größer als 90°<br>Sind zwei der drei Seiten gleich lang, beißt ein Dreieck *gleichschen* ist. Sind zwei der drei Seiten gleich lang, heißt ein Dreieck *gleichschenklig*; sind alle drei Seiten gleich lang, so heißt es *gleichseitig*.

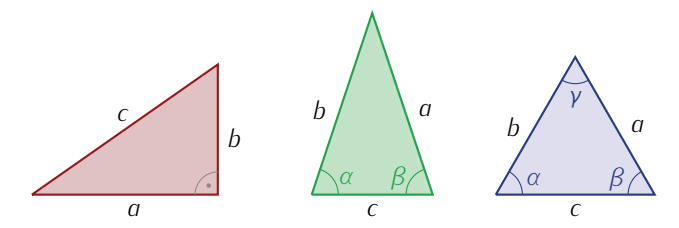

Bild 15.5: Das linke Dreieck ist ein rechtwinkliges Dreieck. Der rechte Winkel ist mit einem Punkt markiert. Das mittlere Dreieck ist gleichschenklig, es gilt *<sup>a</sup>* <sup>=</sup> *<sup>b</sup>* und *<sup>α</sup>* <sup>=</sup> *<sup>β</sup>*. Das rechte Dreieck ist gleichseitig, d.h.  $a = b = c$  und  $α = β = γ$ .

Bei Dreiecken sind der *Flächeninhalt <sup>A</sup>* und der *Umfang <sup>U</sup>* interessant. Der Umfang eines Dreiecks ist die Summe seiner Seitenlängen,

$$
U = a + b + c.
$$

Für den Flächeninhalt gilt

$$
A=\tfrac{1}{2}gh,
$$

wobei *<sup>g</sup>* die Seitenlänge einer Seite ist und *<sup>h</sup>* die zugehörige Höhe des Tabelle 15.2. zusammengestellt Tabelle 15.2 zusammengestellt.

Die Summe der drei Winkel eines Dreiecks beträgt <sup>180</sup>*◦* Damit lässt sich aus zwei Winkeln immer der dritte ausrechnen Damit lässt sich aus zwei Winkeln immer der dritte ausrechnen.

Für rechtwinklige Dreiecke gilt der *Satz des Pythagoras* Vgl. dazu Band 1, Kapitel 13

$$
a^2+b^2=c^2,
$$

wobei *<sup>a</sup>* und *<sup>b</sup>* die *Katheten* und *<sup>c</sup>* die *Hypotenuse* des Dreiecks sind. lässt sich die dritte zu berechnen. lässt sich die dritte zu berechnen.

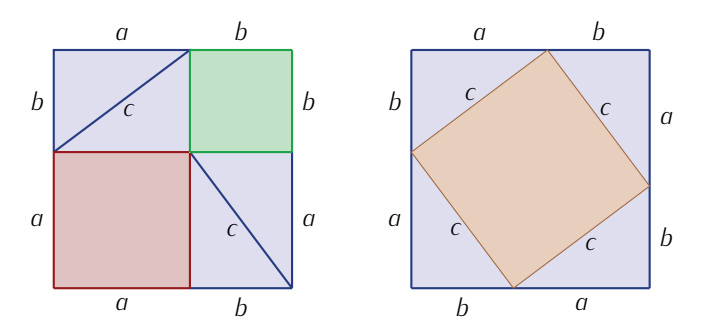

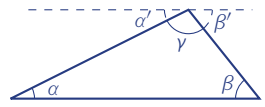

zen sich der Winkel γ, der Wechsel-<br>winkel *β'* zu *β* und der Wechselwinwinkel β' zu β und der Wechselwin-<br>kel α' zu α zu 180° an der gestri-<br>chelten Geraden. winkel  $\beta'$  zu  $\beta$  und der Wechselwinchelten Geraden. an der gestri-

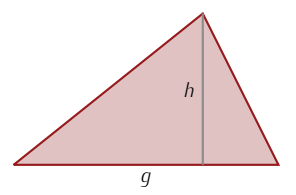

Bild 15.7: Zur Berechnung des Flä-Seite *g*, Grundseite genannt, und die<br>Seite *g*, Grundseite genannt, und die<br>zugehörige Höhe *h* benötigt.

Bild 15.8: Der Satz des Pythagoras: Im linken Bild ist *<sup>a</sup>* 2 (rot) <sup>+</sup>*<sup>b</sup>* 2 (grün) +4 *· <sup>A</sup><sup>D</sup>* (blau), im rechten Bild ist auf der selben Fläche *<sup>c</sup>* 2 (gelb) +4 *· <sup>A</sup><sup>D</sup>* (blau).

Zwei Dreiecke heißen *kongruent*, wenn sie durch eine Verschiebung, Operationen ineinander überführt werden können. Die Seitenlängen des einen Dreiecks finden sich auch im zweiten Dreieck, genauso wie die drei Winkel in beiden Dreiecken gleich groß sind. Zur Überprüfung der Kongruenz muss eine der folgenden Aussagen nachgewiesen werden:

Kongruenz muss eine der folgenden Aussagen nachgemesen werden:<br>sss: Die Längen der drei Seiten stimmen überein.<br>sws: Zwei Seitenlängen stimmen überein sowie der eingeschlosse

- sws: Zwei Seitenlängen stimmen überein sowie der eingeschlossene
- ssw: Zwei Seitenlängen stimmen überein sowie der Winkel, der der<br>Längeren Seite gegenüberliegt
- längeren Seite gegenüberliegt. wsw: Eine Seitenlänge stimmt überein sowie die an dieser Seite anlie-
- genden Winkel.<br>**wws:** Eine Seitenlänge stimmt überein sowie ein dieser Seite anliegende<br>und der dieser Seite gegenüberliegende Winkel
- und der dieser Seite gegenüberliegende Winkel.<br>diesem Fall sind die Dreiecke kongruent und all In diesem Fall sind die Dreiecke kongruent und alle Aussagen erfüllt.

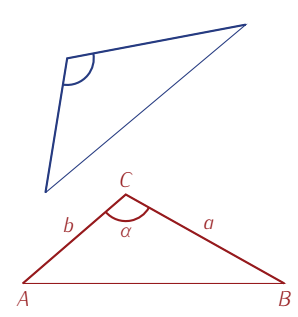

Bild 15.9: Das rote und das blaue Dreieck sind kongruent.

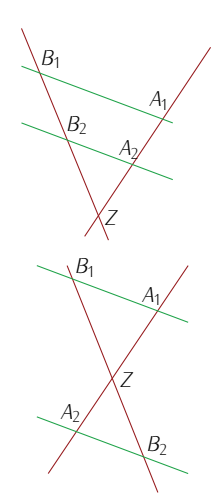

den sich im Zentrum *Z*. Die zwei par-<br>allelen Geraden (grün) können auf allelen Geraden (grün) können auf<br>der gleichen Seite (oben) oder verder gleichen Seite (oben) oder ver-schiedenen Seiten von *<sup>Z</sup>* liegen.

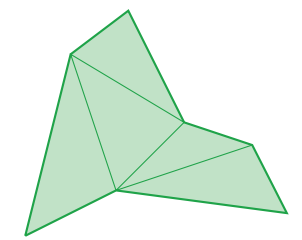

Bild 15.11: Ein 7-Eck mit Aufteilung

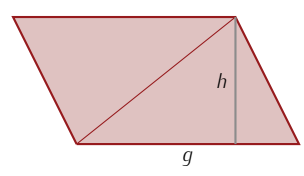

Bild 15.12: Das Parallelogramm wird n zwei kongruppen bei der Dreiecks ist<br>auch die des Parallelogramms. auch die des Parallelogramms.

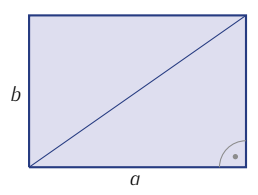

Bild 15.13: Ein Rechteck aus zwei kongruenten rechtwinkligen Dreie-

Beispiel. In Bild 15.9 sind im roten Dreieck die Seiten *a, b* und der Winkel *<sup>α</sup>* hervorgehoben, also zwei Seiten und der dazwischenzum Vergleich in Frage. Die entsprechenden Seiten und Winkel sind im blauen Dreieck hervorgehoben. Sie stimmen überein und damit sind die Dreiecke kongruent. sind die Dreiecke kongruent.

Bei *ähnlichen Dreiecken* müssen nicht die Längen übereinstimmen, sondern nur die Winkelgrößen. Eine wichtige Anwendung hierbei ergibt sich aus dem *Strahlensatz*. Zwei sich schneidende Geraden werden von zwei parallelen Geraden gekreuzt, siehe Bild 15.10.

 $\Delta$ (*ZA*<sub>1</sub>*B*<sub>1</sub>) und  $\Delta$ (*ZA*<sub>2</sub>*B*<sub>2</sub>) gilt:

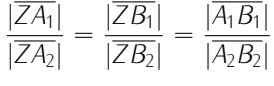

Ein *Polygon* ist ein allgemeines Vieleck und entsteht durch einen geschlossenen Streckenzug durch *<sup>n</sup>* Punkte, also eine Verkettung von Strecken, und außerdem der Anfangspunkt der ersten Strecke mit dem Endpunkt der letzten Strecke zusammenfällt. Falls sich die daraus resultierenden Seiten nicht kreuzen, lässt sich ein Polygon triangulieren, d.h. in Dreiecke Seiten nicht kreuzen, lässt sich ein Polygon triangulieren, d.h. in Dreiecke aufteilen. Bild 15.11 zeigt, wie ein Polygon mit *<sup>n</sup>* Ecken in *<sup>n</sup>−*<sup>2</sup> Dreiecke aufgeteilt werden kann. Aus den Winkelsummen der Dreiecke ergibt sich, dass die Winkelsumme des Polygons mit *<sup>n</sup>* Ecken (*<sup>n</sup> <sup>−</sup>* 2) *·* <sup>180</sup>*◦* ist.

Beispiel. Welche Summe haben die Winkel eines Siebenecks?<br>Ein Siebeneck wie z.B. in Bild 15.11 lässt sich in fünf Dreiecke Ein Siebeneck wie z.B. in Bild 15.11 lässt sich in fünf Dreiecke aufteilen, damit ergibt sich <sup>5</sup> *·* <sup>180</sup>*◦* = 900*◦* als Winkelsumme.

Ein besonderes Polygon ist das *Viereck*, das sich in zwei Dreiecke teilen lässt. Die Winkelsumme im Viereck beträgt deswegen 360°. Aus den zwei<br>Dreiecken lässt sich der Elächeninhalt bestimmen

Bei einem *Parallelogramm* sind je zwei der Seiten parallel. Das Parallelogramm lässt sich damit in zwei kongruente Dreiecke zerlegen, wie in<br>Rild 1512 gezeigt und damit beträgt der Flächeninbalt Bild 15.12 gezeigt, und damit beträgt der Flächeninhalt

$$
A_p = 2A_D = 2 \cdot \frac{1}{2}gh = gh.
$$

2

Ein spezieller Fall eines Parallelogramm ist das *Rechteck*. Dabei stehen winklige Dreiecke und der Flächeninhalt vereinfacht sich zu  $A_R = a b$ ,<br>wenn *a* und *b* die Seitenlängen sind siehe Bild 15.13 wenn *<sup>a</sup>* und *<sup>b</sup>* die Seitenlängen sind, siehe Bild 15.13.

#### *15.1.4 Kreise*

Ein *Kreis* ist durch einen Punkt *<sup>M</sup>*, den *Mittelpunkt* und einen *Radius <sup>r</sup>* gegeben als die Menge aller Punkte *<sup>X</sup>* einer Ebene, für die gilt:

$$
|\overline{MX}|=r,
$$

siehe Bild 15.14. Das Innere des Kreises heißt *Kreisfläche* oder *Kreisscheibe*. Die Fläche *<sup>A</sup><sup>K</sup>* und der Umfang *<sup>U</sup><sup>K</sup>* des Kreises lassen sich mittels der *Kreiszahl <sup>π</sup>* aus dem Radius *<sup>r</sup>* berechnen als

$$
A_K = \pi r^2
$$
  

$$
U_K = 2\pi r
$$

Zwei Strahlen, ausgehend vom Mittelpunkt eines Kreises schneiden den<br>Kreis in zwei Teile. Ein von den Strahlen begrenzte Teil des Kreises Kreis in zwei Teile. Ein von den Strahlen begrenzte Teil des Kreises heißt *Kreisbogen*, die von den Strahlen und dem Kreis begrenzte Fläche *Kreissektor*. Die zwei Schnittpunkte des Kreises mit den beiden Strahlen lassen sich zur *Kreissehne verbinden*, die durch Kreissehne und Kreis begrenzte Fläche ist das *Kreissegment*. Deren Länge bzw. Flächeninhalt

sich aus Radius und Winkel berechnen. Dabei entsprechen die Länge sich aus Radius und Winkel berechnen. Dabei entsprechen die Länge *<sup>L</sup><sup>B</sup>* des Kreisbogens und der Flächeninhalt *<sup>A</sup><sup>S</sup>* des Kreissektors dem gleichen Anteil am Umfang bzw. am Flächeninhalt des Kreises wie der eingeschlossene Winkel *<sup>α</sup>* am Vollwinkel. Ist *<sup>α</sup>* im Gradmaß gegeben, gilt

$$
L_B = \frac{\alpha}{360^\circ} U_K = \frac{\alpha}{360^\circ} 2\pi r
$$

$$
A_S = \frac{\alpha}{360^\circ} A_K = \frac{\alpha}{360^\circ} \pi r^2.
$$

#### *15.1.5 Bogenmaß*

Aus der Längenformel des Kreisbogens ergibt sich das *Bogenmaß* als alternative *Magens des Einheitskreises*, das ist der Kreis mit Radius 1, angegeben.<br>Bogens des *Einheitskreises*, das ist der Kreis mit Radius 1, angegeben.<br>Dessen Limfang ist 2π. Dies entspricht dem Bogenmaß des Vollwink Dessen Umfang ist <sup>2</sup>*π*. Dies entspricht dem Bogenmaß des Vollwinkels. Die Einheit wird *Radiant* genannt und als <sup>1</sup> rad geschrieben. Dann gilt für das Verhältnis von Bogenmaß *<sup>x</sup>* und Gradmaß *<sup>γ</sup>* eines Winkels das Verhältnis

$$
\frac{x}{\gamma} = \frac{\pi}{180^\circ} = \frac{2\pi}{360^\circ}.
$$

#### *15.1.6 In die dritte Dimension*

Die wichtigsten Konzepte in der dreidimensionalen Geometrie sind Körinteressieren Oberflächen und Volumina. Es gibt verschiedene Arten von interessieren Oberhachen und Volumina. Es gibt verschiedene Arten von<br>Körnern z.R. Würfel Kugeln Zulinder und Puramiden Körpern, z.B. Würfel, Kugeln, Zylinder und Pyramiden.

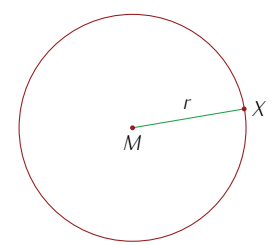

Bild 15.14: Ein Kreis, gegeben durch Mittelpunkt *<sup>M</sup>* und Radius *<sup>r</sup>*.

lässt sich aus dem Radius und dem Winkel errechnen. Das Kreissegment lässt sich erst un-Funktionen aus Kapitel 19 berech-Funktionen aus Kapitel 19 berech-

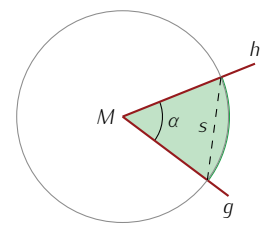

Bild 15.15: Zwei Strahlen *<sup>g</sup>* und *<sup>h</sup>* ses aus. Grün sind der Kreissektor und der Kreisbogen zu sehen. Sie und der Kreisbogen zu sehen. Sie<br>Sehne *s* ist schwarz gestrichelt, das<br>Kreissegment ist der rechts der Seh-Kreise gemein der der rechte der Sehr

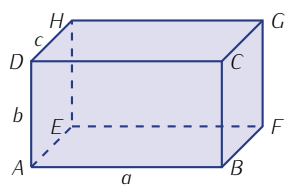

Bild 15.16: Ein Quader. Die Recht-<br>ecke *ABCD* und *EFGH* sowie ecke *ABCD* und *EFGH* sowie *AEHD* und *BFGC* und auch *ABF E* und *DCGH* sind jeweils gleich groß.

Der rechnerisch einfachste Körper ist der *Quader*. Er ist von sechs jeweils kongruent. Der Flächeninhalt der Oberfläche ist somit die Summe )<br>der Flächeninhalte der sechs Rechtecke. Mit den Seitenlängen *a, b* und<br>c (wie in Bild 15.16) ergibt sich *<sup>c</sup>* (wie in Bild 15.16) ergibt sich

$$
A_{\text{Quader}} = 2ab + 2ac + 2bc = 2(ab + ac + bc),
$$

das Volumen ist das Produkt aus einer Grundfläche, also dem Produkt von zwei der drei Seitenlängen, und der Höhe, also der dritten Seitenlänge:

$$
V_{\text{Quader}} = abc.
$$

Ein besonderer Quader ist der Würfel, siehe Bild 15.17. Hier sind alle sechs Seiten kongruente Quadrate. Wenn *<sup>s</sup>* deren Seitenlänge ist, vereinfachen sich die obigen Formeln zu

$$
A_{\text{Würfel}} = 6s^2 \qquad \text{und} \qquad V_{\text{Würfel}} = s^3 \, .
$$

Eine *Pyramide* ist ein dreidimensionaler Körper mit einem Polygon als gons ist, während die anderen Seiten jeweils durch die Verbindungslinien gons ist, während die anderen Seiten jeweilsen von die verbindungslinien zur einem gemeinsamen Punkt, der *Spitze*, gebildet werden. Der wichtigste<br>Spezialfall ergibt sich wenn das Grundflächennolugon regelmäßig ist und Spezialfall ergibt sich, wenn das Grundflächenpolygon regelmäßig ist und<br>die Spitze oberhalb von dessen Mittelpunkt liegt. In diesem Fall sind die Spitze oberhalb von dessen Mittelpunkt liegt. In diesem Fall sind Dreiecke kongruent und die Pyramide wird *gerade Pyramide* genannt.

Das Volumen einer Pyramide ergibt sich aus der Grundfläche *<sup>A</sup><sup>G</sup>* und der Höhe *<sup>h</sup>* als

$$
V_{\text{Pyramide}} = \frac{1}{3} A_G h,
$$

ergibt sich das Volumen dann als *V*<sub>Pyramide</sub> = <sub>3</sub> <sup>3</sup>*p*. Für das Volumen<br>der Puramide mit einem gleichseitigen Dreieck mit Seitenlänge α als der Pyramide mit einem gleichseitigen Dreieck mit Seitenlänge *<sup>a</sup>* als *√* Grundfläche (Bild 15.19) gilt entsprechend *V*<sub>Pyramide</sub> =  $\frac{\sqrt{3}}{12}a^2h$ .

Sind dabei die Seitendreiecke zum Dreieck der Grundfläche kongruent, heißt die Pyramide *Tetraeder*.

Mit einem Kreis statt eines Polygons als Grundfläche entsteht ein *Kegel*. Liegt die Spitze oberhalb des Kreismittelpunkts, so wird von einem *geraden* Kegel gesprochen, andernfalls von einem *schiefen* Kegel. Die berechnet sich als *V<sub>Kegel</sub>* = <sub>3</sub> πr<sup>2</sup>*h*. Wird die Seite aufgeschnitten, entsteht<br>ein Kreissektor Dieser beißt Mantel. Der Kreis bat den Radius s. die ein Kreissektor. Dieser heißt *Mantel*. Der Kreis hat den Radius *s,* die<br>Länge der Schnittlinie. Mit dem Satz des Puthagoras ist s = √r<sup>2</sup> + b<sup>2</sup> Länge der Schnittlinie. Mit dem Satz des Pythagoras ist  $s = \sqrt{r^2 + h^2}$ <br>Der Kreisbogen ist gerade der Umfang der kreisförmigen Grundfläche Der Kreisbogen ist gerade der Umfang der kreisförmigen Grundfläche, als <sup>2</sup>*πr*. Damit gilt für den Winkel *<sup>α</sup>* des Sektors *<sup>α</sup>* 360*◦* = 2*πr* <sup>2</sup>*πs* = *r s ,* und weiter

$$
A_{M_{\text{Kegel}}} = \frac{\alpha}{360^\circ} \pi s^2 = \frac{r}{s} \pi s^2 = \pi rs.
$$

Die gesamte Oberhache besteht neben dem Mantel noch aus der Grund-<br>kreisfläche (Roden des Kegels) kreisfläche (Boden des Kegels).

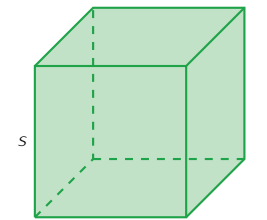

Bild 15.17: Ein Würfel mit der Sei-tenlänge *<sup>s</sup>*.

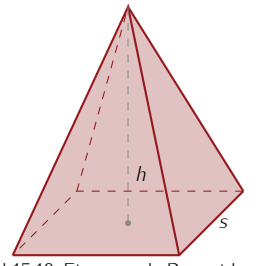

Bild 15.18: Eine gerade Pyramide mit<br>einer quadratischen Grundfläche mit der Seitenlänge s und vier gleichen der Seitenlänge *<sup>s</sup>* und vier gleichen Seiten, mit der Höhe *<sup>h</sup>*. Die Spitze liegt mittig oberhalb des Quadrats.

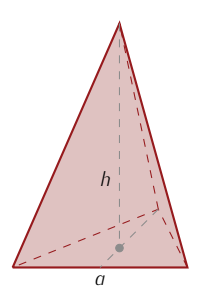

Bild 15.19: Eine gerade Pyramide mit einem getenlänge des<br>Dreiecks ist *a* und die Höhe der Py-<br>ramide ist *h*. Die Spitze liegt mittig ramide ist *<sup>h</sup>*. Die Spitze liegt mittig die Seitenflächen der Puramide konale Seitenhächen der Pyramide kon-<br>gruente gleichschenklige Dreiecke<br>sind. sind.

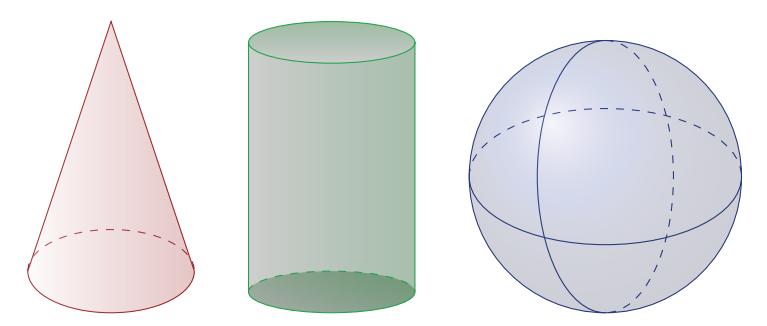

Bild 15.20: Links ein Kegel, in der Mitte ein Zylinder und rechts eine Kugel.

Ein *Zylinder* hat ebenfalls eine kreisförmige Grundfläche sowie eine dazu senkrecht stehende Seitenfläche, als *Mantel* bezeichnet. Nach oben wird Der Mantel des Zylinders bildet nach<br>der Zylinder von einem zweiten, zum ersten kongruenten und parallelen Aufschneiden ein Rechteck. uer zylinder von einem zweiten, zum ersten kongruenten und parallelen<br>Kreis begrenzt. Die Höhe des Zylinders *h* ist die Entfernung zwischen<br>den beiden Grundflächen. Das Volumen ist dann

$$
V_{\text{Zylinder}} = \pi r^2 h.
$$

Der Flächeninhalt des Mantels ist *<sup>A</sup><sup>M</sup>*Zylinder = 2*πrh.* Die gesamte Oberfläche des Zylinders ist

$$
A_{\text{Zylinder}} = 2\pi rh + 2\pi r^2 = 2\pi r(r+h),
$$

da neben dem Mantel noch die beiden Kreisflächen dazu gehören.

Analog zum Kreis ist die *Kugel* gegeben durch einen Mittelpunkt *<sup>M</sup>* und einen Radius *<sup>r</sup>* als die Menge aller Punkte *<sup>X</sup>* im Raum, für die gilt

$$
|\overline{MX}| = r.
$$

Für das Volumen und den Flächeninhalt der Kugeloberfläche gilt

$$
V_{\text{Kugel}} = \frac{4}{3}\pi r^3,
$$
  

$$
A_{\text{Kugel}} = 4\pi r^2.
$$

#### *15.1.7 Darstellende Geometrie*

In einer perspektivischen Darstellung eines dreidimensionalen Körpers<br>wie z.B. in Bild 15.21 wird ein guter Eindruck des Körpers vermittelt. Dabei werden die Raumpunkte auf eine vor oder hinter dem Körper liegende Ebene (Bildebene) projiziert. Es werden die Zentral- und die liegende Ebene (Bildebene) projiziert. Es werden die Zentral- und die Parallelprojektion unterschieden. Für eine *Zentralprojektion* wird zunächst ein Zentralpunkt festgelegt. Jeder Raumpunkt wird dann durch eine Der Zentralpunkt bei der Zentralpro-<br>Gerade mit dem Zentralpunkt verbunden. Der projizierte Punkt ist der <sup>jektion kann als das beobachtende</sup> Schnittpunkt dieser Verbindungsgeraden mit der Bildebene. Der Übergang zur *Parallelprojektion* erfolgt durch Verschieben des Zentralpunkts in<br>unendliche Eerne die projizierenden Geraden stehen somit senkrecht unendliche Ferne, die projizierenden derduch stehen somit senkrecht<br>auf der Bildebene-Beide Projektionsarten sind geradentreu, d.b. gerade auf der Bildebene. Beide Projektionsarten sind geradentreu, d.h. gerade

Auge gedacht werden.

Meistens werden drei aufeinan-<br>der senkrecht stehende Projektionsebenen verwendet, um einen Gesamteindruck des Körpers zu vermitteln. Manchmal ist es sinnvoll, sowohl vor als auch hinter dem Körper liegende Ebenen zu verwenden. um Eindeutigkeit herzustellen. Eindeutigkeit herzustellen.

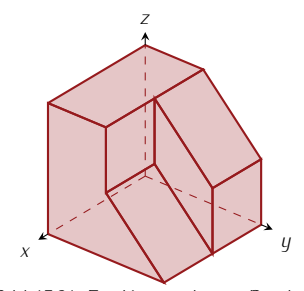

Bild 15.21: Ein Körper, dessen Paral-<br>lelprojektionen in Bild 15.22 betrachtet werden

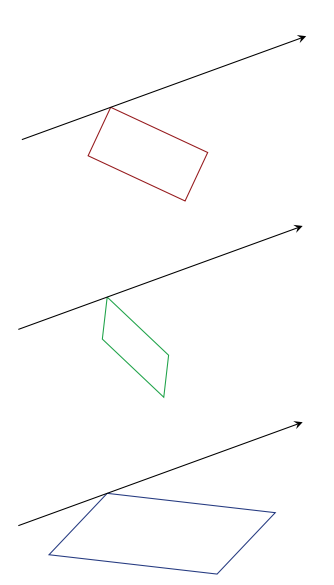

Bild 15.23: Die Richtung (als Pfeil eck transformiert wird. Dabei wird es mit einem Faktor  $<$  1 gestaucht es mit einem Faktor *<sup>&</sup>lt;* <sup>1</sup> gestaucht (Mitte) oder mit Faktor *<sup>&</sup>gt;* <sup>1</sup> gestreckt (unten).

Linien im Raum bleiben gerade Linien in der Bildebene. Längen bleiben abgebildet, wenn sie in einer zur Bildebene parallelen Ebene liegen.

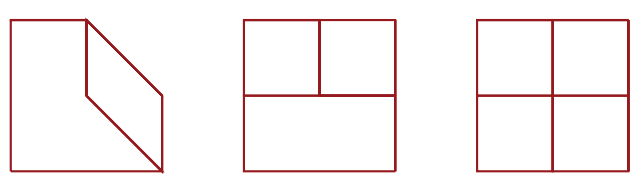

Bild 15.22: Orthogonale Parallelprojektionen des Körpers aus Bild 15.21, links die Projektion auf die *<sup>y</sup> <sup>−</sup> <sup>z</sup>*-Ebene und rechts die Projektion auf die *<sup>z</sup> <sup>−</sup> <sup>x</sup>*-Ebene. In der Mitte ist die Projektion auf *<sup>x</sup> <sup>−</sup> <sup>y</sup>*-Ebene.

Beispiel. Das Bild 15.21 zeigt einen dreidimensionalen Körper. Wie sehen seine Parallelprojektionen aus? Dazu werden die folgenden drei Sichten eingenommen:

- *Drei Sichten eines, auf die y − z***-Ebene, wie links in Bild 15.22,**<br> *p* von vorne rechts, auf die *z* − *x*-Ebene, wie rechts in Bild 15.
- *.* von vorne rechts, auf die *<sup>z</sup> <sup>−</sup> <sup>x</sup>*-Ebene, wie rechts in Bild 15.22,
- *.* von oben auf die *<sup>x</sup> <sup>−</sup> <sup>y</sup>*-Ebene, wie in der Mitte in Bild 15.22.

#### *15.1.8 Geometrische Transformationen der Ebene*

Eine geometrische Figur kann in ihrer Lage oder ihrer Größe verändert oder auch verformt werden. Eine solche Änderung nennt sich *Transformation*. Einige geometrische Transformationen in der Ebene sind beispielsweise die *Translation*, *Rotation*, *Spiegelung*, *Streckung* und *Skalierung*.

- Komplexere Transformationen können aus diesen aufgebaut werden. *.* Bei der Translation handelt es sich um eine Verschiebung. Dabei ändert sich nur die Lage einer geometrischen Figur. Ihre weiteren<br>Eigenschaften bleiben unverändert. Dazu zählen Form und Größe.
- Eigenschaften bleiben unverändert. Dazu zählen Form und Größe. *.* Bei der Rotation handelt es sich um eine Drehung um einen festen Punkt. Dieser Drehpunkt kann innerhalb, aber auch außerhalb der<br>Figur liegen. Bei der Rotation werden die Lage und Ausrichtung der Figur verändert, Form und Größe bleiben unverändert.
- Figur verändert, Form und Größe bleiben unverändert. *.* Bei der Spiegelung wird eine Figur an einer Geraden, auch *Spiegelachse* genannt, gespiegelt. Die Form und Grüße der Figur bleiben
- erhalten, es ändert sich aber ihre Orientierung wird eine Figur in einer festen<br>*Richtung um einen Faktor gestreckt (Faktor*  $> 1$ ) oder gestaucht (Faktor Richtung um einen Faktor gestreckt (Faktor *<sup>&</sup>gt;* <sup>1</sup>) oder gestaucht (Faktor *<sup>&</sup>lt;* <sup>1</sup>). Dabei verändert sich die Größe der Figur in der gegebenen der Figur bleibt unverändert, siehe Beispiel in Bild 15.23.
- der Figur bleibt unverändert, siehe Beispiel in Bild 15.23. *.* Bei der gleichmäßigen Streckung in alle Richtungen werden alle Längen in der Figur mit einem gestreckt (Faktor > 1) oder *gestaucht* (Faktor *<* 1).<br>Die Eorm bleibt dabei gleich. Dies lässt sich durch Hintereinander-Die Form bleibt dabei gleich. Dies lässt sich durch Hintereinander-<br>ausführung zweier Streckungen in senkrecht zueinander stehenden ausführung zweier Streckungen in senkrecht zueinander stehenden<br>Richtungen mit gleichem Faktor erreichen Richtungen mit gleichem Faktor erreichen.

Eine *Isometrie* ist eine geometrische Transformation, bei der die Abstände die Translation die Rotation und die Sniegelung Streckungen sind keine die Translation, die Rotation und die Spiegelung. Streekungen sind keine Spiegelung. Streekungen sind keine ke<br>Isometrien

Isometrien.<br>Zwei Figuren sind ähnlich, wenn alle Verhältnisse ihrer Abstände gleich sind. Die Figuren können aber unterschiedlich groß sein. Das ist eine Verallgemeinerung der ähnlichen Dreiecke aus Bild 15.10. Die Ähnlichkeit erhalten die Translation, Rotation, Spiegelung und die gleichmäßige Streckung in alle Richtungen. Die Streckung in eine Richtung führt im Streckung in alle Richtungen. Die Streckung in eine Richtung führt im Allgemeinen zu nicht ähnlichen Figuren.

#### *15.2 Lernziele*

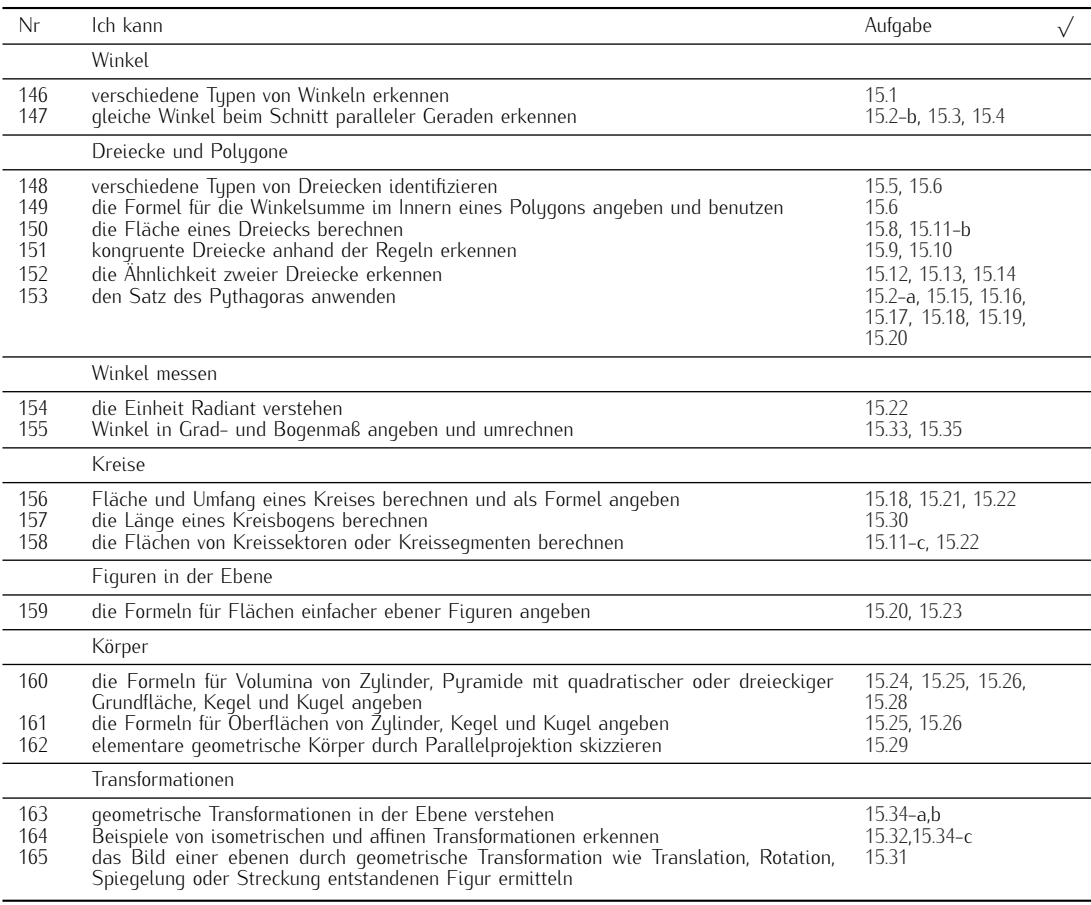

#### *15.3 Aufgaben*

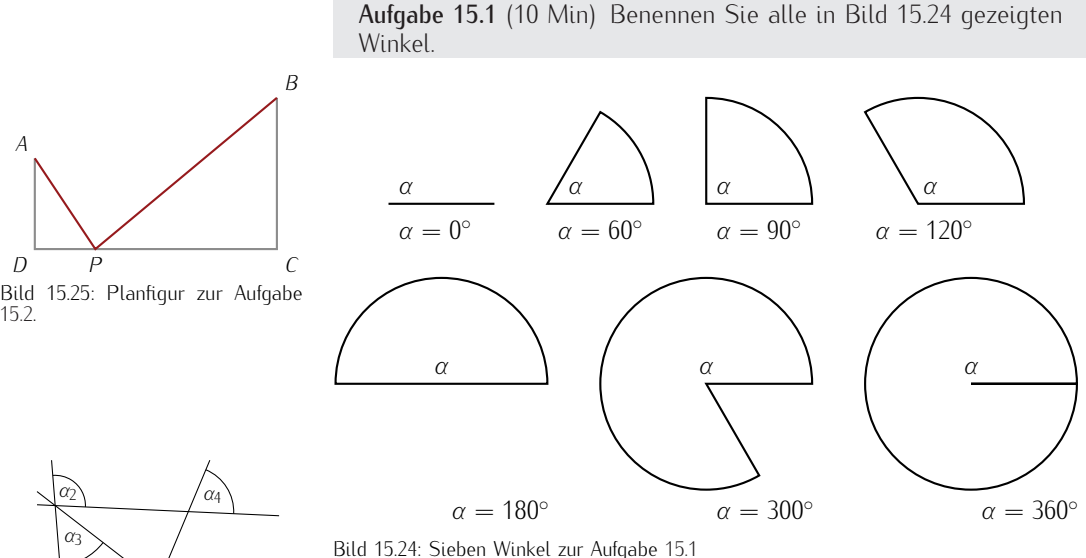

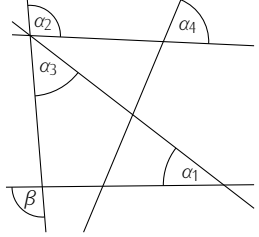

Winkel *β* durch die anderen Winkel<br>ausgedrückt werden. ausgedrückt werden.

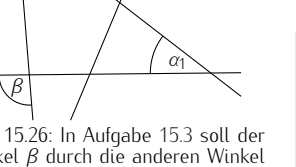

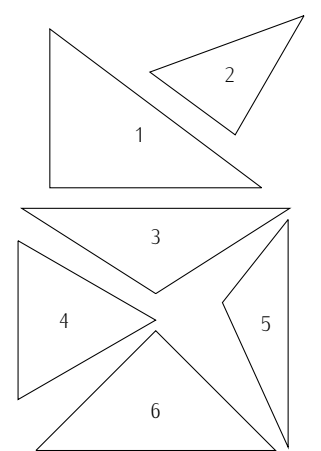

Bild 15.27: Verschiedene Dreiecksty-pen aus Aufgabe 15.5.

Bild 15.24: Sieben Winkel zur Aufgabe 15.1

Aufgabe 15.2 (15 Min) Die in Bild 15.25 gezeigte Figur hat die  $\Delta$  Längen  $|\overline{AD}| = 3$ cm,  $|\overline{DC}| = 8$ cm,  $|\overline{BC}| = 5$ cm und es gilt  $\overline{AD} \perp$ *DC* und *BC <sup>⊥</sup> DC*. Gesucht ist der Punkt *<sup>P</sup>* auf *DC*, sodass die Summe der Strecken *<sup>|</sup>AP<sup>|</sup>* <sup>+</sup> *<sup>|</sup>PB<sup>|</sup>* minimal wird.

a) Essen Sie die Aufgase mit Hilfe der Duiterentuursenmung.<br>b) Finden Sie einen geometrischen Grund für das Fraebnis b) Finden Sie einen geometrischen Grund für das Ergebnis.

Aufgabe 15.3 (5 min) Der Winkel *<sup>β</sup>* in Bild 15.26 ist mit Hilfe der vorliegenden Winkel *<sup>α</sup><sup>i</sup>* auszudrücken.

Aufgabe 15.4 (10 Min) Es sind Aussagen über Winkel gegeben.<br>Kreuzen Sie nur die an, die immer richtig sind.

- Kreuzen Sie nur die an, die immer richtig sind. <sup>O</sup> Scheitelwinkel addieren sich zu <sup>90</sup>*◦*
- <sup>O</sup> Nebenwinkel addieren sich zu <sup>180</sup>*◦* .
- $\Box$  Scheitelwinkel sind gleich groß.
- $\Box$  Stufenwinkel sind gleich groß.
- <sup>O</sup> Wechselwinkel an parallelen Geraden unterscheiden sich um <sup>90</sup>*◦* .
- <sup>O</sup> Nebenwinkel unterscheiden sich um <sup>90</sup>*◦*
- .<br>ا  $\Box$  Wechselwinkel an parallelen Geraden sind gleich groß.
- <sup>O</sup> Stufenwinkel addieren sich zu <sup>180</sup>*◦*

Aufgabe 15.5 (5 Min) Es geht um verschiedene Typen von Dreiecken.<br>Welche sind gleichseitig oder gleichschenklig? Welche sind spitz-, stumpf- oder rechtwinklig? Geben Sie zu jedem der sechs in Bild stumpf- oder rechtminklig. Geben Sie zu jedem der sechs in Bild<br>15.27 gezeigten Dreiecke an um welchen Tun es sich handelt 15.27 gezeigten Dreiecke an, um welchen Typ es sich handelt.

Aufgabe 15.6 (10 Min) Welche Arten von Dreiecken kennen Sie? Sie jeden Tup. Welche Kombinationen gibt es? Sie jeden Typ. Welche Kombinationen gibt es?

Aufgabe 15.7 (10 Min) Die Summe der Innenwinkel eines Dreiecks beträgt 180<sup>°</sup> oder *π.*<br>a) Berechnen Sie di

- a) Berechnen Sie die Summe der Innenwinkel eines Fünfecks. Tipp:
- b) Leiten Sie analog eine Winkelsummenformel für einen geschlosb) Leiten Sie analog eine Winkelsummenformel für einen geschlos-senen Polygonzug mit *<sup>n</sup>* Ecken ohne Selbstüberschneidung her.

Aufgabe 15.8 (10 Min) Aus drei Brettern der Breite *<sup>a</sup>* soll eine Rinne hergestellt werden, deren Querschnitt ein gleichschenkliges Trapez ist. Welche Höhe (in Abhängigkeit von *<sup>a</sup>*) muss das Trapez haben, damit der Flächeninhalt des Querschnitts maximal ist?

**Aufgabe 15.9** (10 Min) Gegeben sind die Punkte  $A = (12, 16)$ ,  $B = (11.2, 15.4)$ ,  $C = (0.7)$ ,  $D = (11.2, 0.4)$  und  $E = (12.2)$ . Stellen (11.2, 15.4),  $C = (0,7)$ ,  $D = (11.2, 0.4)$  und  $E = (12,2)$ . Stellen<br>Sie fest ob die Dreiecke  $\triangle (ACF)$  und  $\triangle (BCD)$  kongruent sind Sie fest, ob die Dreiecke *<sup>4</sup>*(*AC E*) und *<sup>4</sup>*(*BCD*) kongruent sind. Vergleichen Sie ebenso die Dreiecke *<sup>4</sup>*(*AEB*) und *<sup>4</sup>*(*AED*).

**Aufgabe 15.10** (5 Min) Gegeben ist ein Dreieck  $D = \triangle (A, B, C)$  mit den Eckpunkten  $A = (0, 0)$ ,  $B = (4, 3)$ , und  $C = (1, 4)$ . Überprüfen Sie, ob *D* zum Dreieck  $D' = \triangle(A', B', C'$  mit folgenden Angaben  $A' = (0, 3), B' = (3, 4), C' = (4, 0)$  kongruent ist  $A' = (0, 3)$ ,  $B' = (3, 4)$ ,  $C' = (4, 0)$  kongruent ist.

Für Winkel und Seiten bei Dreiecken wird vereinbart: Winkel *<sup>α</sup>* liegt bei Ecke *<sup>A</sup>*, *<sup>β</sup>* bei *<sup>B</sup>* und *<sup>γ</sup>* bei *<sup>C</sup>*, die Seite *<sup>a</sup>* liegt gegenüber Winkel *<sup>α</sup>*, *<sup>b</sup>* gegenüber *<sup>β</sup>* und *<sup>c</sup>* gegenüber von *<sup>γ</sup>*.

Aufgabe 15.11 (10 Min) Ein Thales-Dreieck verbindet die beiden Der Satz des Thales besagt, dass der Winkel bei dem Punkt auf dem Kreisbogen immer ein rechter Winkel ist.

- a) Skizzieren Sie einen waagrecht liegenden Halbkreis mit Ecka) Skizzieren Sie eine Linie mit einem Winkel von punkten *A* und *B*. Zeichnen Sie eine Linie mit einem Winkel von 60° zur Grundlinie vom Kreismittelnunkt *M* aus Der Schnittnunkt 60*◦* zur Grundlinie vom Kreismittelpunkt *<sup>M</sup>* aus. Der Schnittpunkt der Linie mit dem Kreisbogen ist der Punkt *<sup>C</sup>*.
- b) Bestimmen Sie die Seitenlängen des Dreiecks △(ABC) und seine Fläche. Der Radius des Kreises ist *<sup>r</sup>*.
- c) Bestimmen Sie die Größen des Flächenstächs, das daren die kurze Dreieckseite vom Halbkreis abgetrennt wird.

Aufgabe 15.12 (5 Min) Die Strecken *<sup>a</sup>*, *<sup>b</sup>*, *<sup>c</sup>* und *<sup>d</sup>* in Bild 15.29 sind bekannt, *<sup>a</sup>* und *<sup>y</sup>* sind parallel. Geben sie die Längen von *<sup>x</sup>* und *<sup>y</sup>* an.

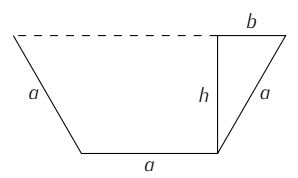

Bild 15.28: Querschnittsfläche der<br>Rinne aus Aufgabe 15.8 als gleich-Rinne aus Aufgabe 15.8 als gleich-schenkliges Trapez.

Die nebenstehenden Aufgaben 15.9<br>und 15.10 verwenden Koordinatensysteme zur Definition von Eckpunkten von Figuren. Koordinatensysteme werden detailliert in Kapitel 17 behandelt. handelt.

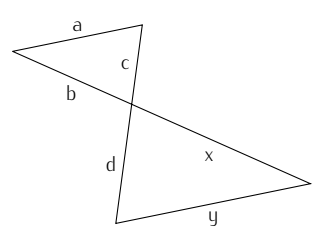

Bild 15.29: Figur zwischen parallelen Bild 15.29: Figur zwischen parallelen Strecken *<sup>a</sup>* und *<sup>y</sup>* zur Aufgabe 15.12.

Aufgabe 15.13 (5 Min) Ein Turm wirft einen Schatten von <sup>42</sup> <sup>m</sup> Länge. Zur gleichen Zeit ist der Schatten einer <sup>1</sup>*.*<sup>80</sup> m großen Person <sup>2</sup>*.*<sup>25</sup> m lang.

- 
- b) Neben dem Turm steht ein 19 m hoher Baum. Wie lang ist der Schatten des Baumes?
- c) Wie ändert sich die Höhe des Turmes, wenn der Schatten der c) Wie ändert sich die Höhe des Turmes, wenn der Schatten der Person um 15 cm länger wird?

Aufgabe 15.14 (10 Min) Gegeben ist ein spitzwinkliges Dreieck *<sup>4</sup>*(*ABC*). Von *<sup>A</sup>* wird das Lot auf die gegenüberliegende Seite gefällt, der dort liegende *Höhenfußpunkt* heiße *<sup>P</sup>*. Entsprechend sei *<sup>Q</sup>* der Höhenfußpunkt von *<sup>B</sup>* und *<sup>S</sup>* der Schnittpunkt beider Höhen. Zeichnen Sie den dargestellten Sachverhalt und begründen dann, dass je zwei der vier Dreiecke *<sup>4</sup>*(*APC*)*, <sup>4</sup>*(*ASQ*)*, <sup>4</sup>*(*BCQ*)*, <sup>4</sup>*(*BPS*)

Aufgabe 15.15 (5 Min) Gegeben ist ein Dreieck, in dem die Winkel *α, β, γ* den Seiten *a, b, c* gegenüberliegen.

- a) Wann gilt  $a^2 + b^2 = c^2$ <br>  $\Box$  Wenn  $\alpha$  ein rechter \
	- ? <sup>O</sup> Wenn *<sup>α</sup>* ein rechter Winkel ist,
	- <sup>O</sup> wenn *<sup>β</sup>* ein rechter Winkel ist,
	- <sup>O</sup> wenn *<sup>γ</sup>* ein rechter Winkel ist,
	- <sup>O</sup> die Beziehung ist immer richtig.
- b) Wann gilt  $a + b < c$ ?
	- $\square$  Immer.
	- <sup>O</sup> wenn *<sup>a</sup>* die längste Seite ist,
	- <sup>O</sup> wenn *<sup>b</sup>* die längste Seite ist,
	- <sup>O</sup> wenn *<sup>c</sup>* die längste Seite ist,
	- $\Box$  niemals.

Bild 15.30: Der Schrank aus Aufgabe 15.17 nach dem Zusammenbau im

Aufgabe 15.16 (5 Min) Finden Sie zwei verschiedene Möglichkeiten, um eine Strecke der Länge *<sup>√</sup>* 5 geometrisch zu konstruieren.

Aufgabe 15.17 (5 Min) Ein Schrank wurde seitlich auf dem Boden soll, ergeben sich Bedenken.

- a) Was ist da schiefgegangen?
- b) Welche Größen werden zur Lösung benötigt?
- b) Welche Größen werden zur Lösung benötigt? c) Die Maße des Schranks sind: *<sup>h</sup>* = 2*.*<sup>10</sup> m; *<sup>b</sup>* = 1*.*<sup>20</sup> m; T: <sup>0</sup>*.*<sup>90</sup> m. Die Raumhöhe ist  $r = 2.25$  m. Lässt sich der Schrank mit diesen Maßen in dem Raum aufrichten?
- d) Durch Abschrauben der Füße kann die Höhe des Schranks noch reduziert werden. Welche Höhe müssen die Füsse mindestens reduziert werden. Wetene Höhe müssen die Füsse mindestens<br>baben damit das Aufrichten erfolgreich wird? haben, damit das Aufrichten erfolgreich wird?

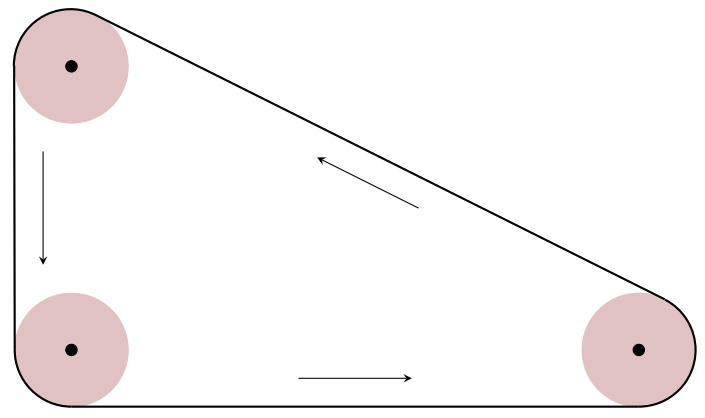

Bild 15.31: Modell des Förderbandes aus Aufgabe 15.18.

Aufgabe 15.18 (10 Min) Ein Förderband für Schüttgut läuft über drei Rollen. Die Rollen haben jeweils einen Radius von *<sup>r</sup>* = 25 cm. 10 m Länge und 5 m Höhe. Bild 15.31 verdeutlicht die Geometrie, ist jedoch nicht maßstabsgerecht. Berechnen Sie die Länge des Förderbands, wobei Sie zwischen den Anliegepunkten an den Rollen Förderbands, wordt den Zindamen den Anliggepunkten an den Rollen.<br>einen geradlinigen Verlauf annehmen können einen geradlinigen Verlauf annehmen können.

Aufgabe 15.19 (5 Min) Ein rechtwinklig gebauter Hörsaal hat die Abmessungen *<sup>l</sup>* = 11*.*20m*, b* = 4*.*40m*, h* = 3*.*20m. Wie lang ist die Raumdiagonale?

Aufgabe 15.20 (15 Min) Ein gerader Kreiskegel hat als Grundfläche einen Kreis mit dem Radius *<sup>r</sup>*. Genau über dessen Mittelpunkt liegt die Spitze in Höhe *<sup>h</sup>*. Die Mantellinie ist eine Verbindungsstrecke von Spitze und Rand des Grundkreises der Länge *<sup>s</sup>*.

- nannten Größen ein.
- nannten Größen ein.<br>
b) Welche Beziehung besteht zwischen *r*, *h* und *s*? Begründen Sie
- c) Das Volumen *V* des Kegels ist durch  $V = \frac{\pi}{3} r^2 h$  gegeben. Welches ist das maximale Volumen aller möglichen Kreiskegel bei ches ist das maximale Volumen aller möglichen Kreiskegel bei ches ist das maximale Volumen aller möglichen Kreiskegel bei gegebener Mantellinie *<sup>s</sup>*?

Aufgabe 15.21 (5 Min) Welchen Flächeninhalt hat die Fläche, die durch einen Kreis mit Radius 2 um den Ursprung begrenzt wird?

Aufgabe 15.22 (5 Min) Welchen Flächeninhalt *<sup>A</sup>* hat ein Kreissektor mit Radius *<sup>r</sup>* = 1 und Öffnungswinkel *<sup>β</sup>* = 1rad? Welchen Radius hat ein Kreis mit demselben Flächeninhalt?

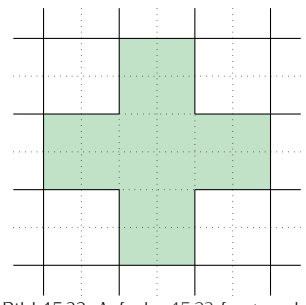

der Quadratur des Pluszeichens.

Aufgabe 15.23 (15 Min) Gegeben ist das Pluszeichen in Bild 15.32.

dass aus den Teilen ein Quadrat zusammengesetzt werden kann.

b) Lösen Sie die Aufgabe mit zwei Schnitten.

Tipp: Welche Größe hat das Quadrat? Tipp: Welche Größe hat das Quadrat?

Aufgabe 15.24 (5 Min) Der Innendurchmesser *<sup>d</sup>* eines dünnen Glas-Masse des Quecksilbers wird als  $m = 0.145$ g bestimmt. Die Dichte beträgt  $Q_U = 13.6 \frac{q}{r}$ . Die Länge des Glasrobrs ist  $l = 50$ cm beträgt *<sup>ρ</sup>Hg* = 13*.*<sup>6</sup> g . Die Länge des Glasrohrs ist *<sup>l</sup>* = 50cm. cm<sup>3</sup>

Wie berechnet sich das Innenvolumen *<sup>V</sup>* aus den vorliegenden Messwerten? Geben Sie eine Formel für den Innendurchmesser *<sup>d</sup>*

Aufgabe 15.25 (5 Min) Gegeben ist ein gerader Kreiszylinder mit dem Radius *r* = 20 cm und einer Länge von *l* = 80 cm.<br>a) Bestimmen Sie das Volumen des Zylinders.

- 
- a) Bestimmen Sie das Volumen des Zylinders.<br>b) Bestimmen Sie die Größe der gesamten Zu b) Bestimmen Sie die Größe der gesamten Zylinderoberfläche.

Aufgabe 15.26 (10 Min) Die Cheops-Pyramide hat eine quadratische Grundfläche mit einer Seitenlänge von 230 m. Aus dem Neigungs-<br>Winkel von 52<sup>°</sup> berechnet sich eine Höhe von 147.19 m. Bestimmen<br>Sie das Volumen dieser ältesten und höchsten Puramide der Welt Sie das Volumen dieser ältesten und höchsten Pyramide der Welt.

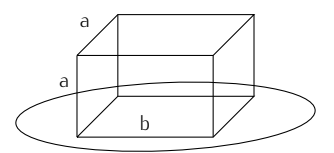

Bild 15.33: Durch eine kreisförmige<br>Öffnung nassender Quader zur Auf. Öffnung passender Quader zur Auf-gabe 15.28.

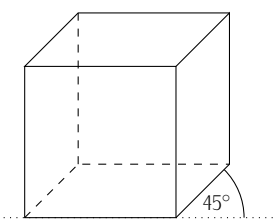

Bild 15.34: Die Kavaliersperspektive aus Aufgabe 15.29 als Parallelprojekaus Aufgabe 15.29 als Parallelprojek-tion eines Würfels.

Aufgabe 15.27 (15 Min) Ein Zylinder mit Boden und Deckel soll bei einem gegebenen Materialverbrauch  $A = 10$  ein möglichst großes Volumen umschließen. Berechnen Sie den optimalen Radius *<sup>r</sup>* und die optimale Höhe *<sup>h</sup>* sowie das daraus resultierende Volumen.

Aufgabe 15.28 (15 Min) Der Quader in Bild 15.33 hat die Bodenfläche *<sup>a</sup> · <sup>b</sup>* und die Höhe *<sup>a</sup>*. Er soll mit der Bodenfläche durch eine kreisförmige Öffnung mit dem Durchmesser  $d = 1$  passen. Zu bestimmen ist der bezogen auf sein Volumen größt mögliche Quader. bestimmen ist der bezogen auf sein Volumen größt mögliche Quader. Berechnen Sie seine Abmessungen *<sup>a</sup>* und *<sup>b</sup>* sowie sein Volumen *<sup>V</sup>* .

Aufgabe 15.29 (15 Min) Die *Kavaliersperspektive* ist eine Parallelverlaufende Linien maßstabsgerecht sind. In die Tiefe verlaufende verlaufende Einen maßstabsgerecht sind. In die Tiefe verlaufende<br>Linien werden in der Länge auf die Hälfte gekürzt und mit 45° zur<br>Horizontalen dargestellt. Bild 15 34 zeigt einen Würfel in Kavaliers Horizontalen dargestellt. Bild 15.34 zeigt einen Würfel in Kavaliersperspektive. Ein Zylinder, dessen Länge doppelt so groß ist wie sein Durchmesser, soll in Kavaliersperspektive dargestellt werden. Erstellen Sie je eine Zeichnung des Zylinders wenn er steht oder wenn. er liegt, das einmal die Mantelfläche und einmal die Kreisfläche in er liegt, das einmal die Mantelfläche und einmal die Kreisfläche in<br>Rlickrichtung liegt Blick remaing liega.

Aufgabe 15.30 (10 Min) Der Erdradius am Äquator beträgt <sup>6378</sup> Äquator und liegen sich auf der Erdkugel beinahe gegenüber. Quito liegt 78.51<sup>°</sup> westlich vom Nullmeridian, Singapur 103.85<sup>°</sup> östlich<br>Wie weit sind Ouito und Singapur voneinander entfernt (Luftlinie)? Wie weit sind Quito und Singapur voneinander entfernt (Luftlinie)? Wie weiter sind <sub>Singa</sub>pur von der einem Singapur von der Entfernt (Luftlinie).<br>Berechnen Sie beide Bogenlängen auf dem Äguator Welche ist Berechnen Sie beide Bogenlängen auf dem Äquator. Welche ist

Aufgabe 15.31 (10 Min) Welche Abfolge von zwei Transformationen Sie drei verschiedene Varianten an. Sie drei verschiedene Varianten an.

Aufgabe 15.32 (5 Min) Die technische Zeichnung eines Bauteils

- a) vom Maßstab 1:10 auf den Maßstab 1:20 umgestellt,
- b) um 90<sup>°</sup> gedreht, um die Papiergröße besser auszunutzen,<br>c) um 2 cm zur Seite geschoben, um Platz für eine Beschrifti
- c) um 2 cm zur Seite geschoben, um Platz für eine Beschriftung zu schaffen.<br>Benennen Sie die Transformationsschritte. Bei welchem dieser Be-

arbeitungsschritte handelt es sich um eine Isometrie? arbeitungsschritte handelt es sich um eine Isometrie?

Aufgabe 15.33 (10 Min) Rechnen Sie die folgenden Winkel im Gradmaß ins Bogenmaß um:

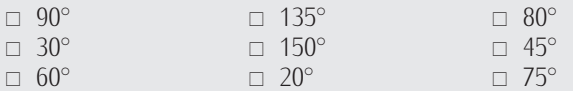

Aufgabe 15.34 (10 Min) Gegeben ist das Rechteck  $R = \Box(A, B, C, D)$ mit den Koordinaten  $A = (0, 0)$ ,  $B = (2, 0)$ ,  $C = (2, 1)$ ,  $D = (0, 1)$ .<br>a) Das Rechteck wird rotiert, so dass die neuen Koordinaten des

- rotierten Rechtecks  $R' = \Box(A', B', C', D')$  wie folgt sind:  $A' =$ <br>(0, 0)  $B' = (0, 2) C' = (-1, 2) D' = (-1, 0)$  Geben Sie den (0, 0),  $B' = (0, 2)$ ,  $C' = (-1, 2)$ ,  $D' = (-1, 0)$ . Geben Sie den Rotationswinkel der zugehörigen Rotation an Rotationswinkel der zugehörigen Rotation an.<br>b) Das ursprüngliche Rechteck wird skaliert, sodass die neuen
- $\alpha''$  = (0,00  $R''$  = (1,00  $C''$  = (1,10  $D''$  = (0,10 Bestimmen Sie  $A'' = (0, 0), B'' = (1, 0), C'' = (1, 1), D'' = (0, 1).$  Bestimmen Sie<br>die Skalierungsrichtung und den Skalierungsfaktor und gehen die Skalierungsrichtung und den Skalierungsfaktor und geben<br>Sie an, ob es sich um eine Streckung oder Stauchung handelt.
- c) Auf das ursprüngliche Rechteck wird eine Transformation angewendet, so dass eine neue Figur  $R''' = \Box(A''', B''', C''', D''')$ <br>mit den Ecknunkten  $A''' = (0, 2)$ ,  $R''' = (2, 2)$ ,  $C''' = (2, 3)$ mit den Eckpunkten  $A''' = (0, 2)$ ,  $B''' = (2, 2)$ ,  $C''' = (2, 3)$ ,  $D''' = (0, 3)$ , entsteht Um welche Transformation handelt es  $D''' = (0, 3)$ . entsteht. Um welche Transformation handelt es

sich?<br>Hinweis: Eine graphische Darstellung erleichtert die Lösung der Hinweis: Eine graphische Darstellung erleichtert die Lösung der Aufgabe.

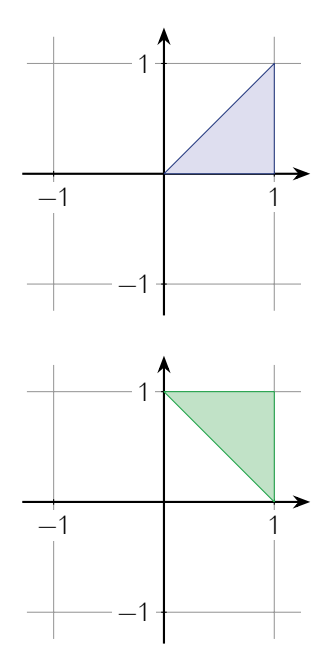

Bild 15.35: Zwei Figuren, die von Transformationen ineinander zu über-führen sind, siehe Aufgabe 15.31.

Aufgabe 15.35 (10 Min) Rechnen Sie die folgenden Winkel im Bogenmaß in Gradmaß um:

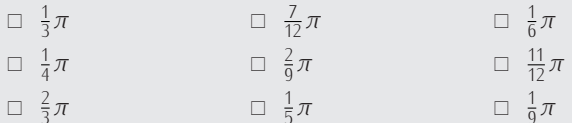

#### *15.4 Lösungen*

**Lösung 15.1**  $\alpha = 0^\circ$ : Nullwinkel,  $\alpha = 60^\circ$ : spitzer Winkel,  $\alpha = 90^\circ$ <br>rechter Winkel,  $\alpha = 120^\circ$ : stumpfer Winkel,  $\alpha = 180^\circ$ : gestreckter : rechter Winkel, *<sup>α</sup>* = 120*◦* : stumpfer Winkel, *<sup>α</sup>* = 180*◦* : gestreckter Winkel, *<sup>α</sup>* = 300*◦* : überstumpfer (erhabener) Winkel, *<sup>α</sup>* = 360*◦* voller Winkel, Vollwinkel (Vollkreis).

#### Lösung 15.2

a) Sei  $x = |\overline{DP}|$  und die zu minimierende Streckensumme  $d(x)$ . eck  $\triangle(ADP): |\overline{AP}| = \sqrt{3^2 + x^2}$ , ebenso im Dreieck  $\triangle(PCB)$ : eck  $\Delta(ADP)$ :  $|AP| = \sqrt{3^2 + x^2}$ , ebenso im Dreieck  $\Delta(PCB)$ :<br> $|2\overline{PB}| = \sqrt{(8-x^2 + 5^2)}$ , Dann, ist,  $d(x) = |\overline{AB}| = |\overline{BB}|$ Alle Entfernungen werden in [cm] angegeben. Es gilt im Drei- $|\overline{BP}| = \sqrt{(8-x)^2 + 5^2}$ . Dann ist  $d(x) = |\overline{AP}| + |\overline{BP}| =$ <br> $\sqrt{x^2 + 9} + \sqrt{x^2 - 16x + 89}$  und  $d'(x) = \frac{x}{\sqrt{x^2 + 9}} + \frac{x-8}{\sqrt{x^2 - 16x + 89}}$  $d'(x) = 0 \Rightarrow \frac{x}{\sqrt{x^2+9}} = -\frac{x-8}{\sqrt{x^2-16x+89}} \Rightarrow \frac{x^2}{x^2+9} =$ *x* <sup>2</sup>*−*16*x*+64 *x* <sup>2</sup>*−*16*x*+89 *<sup>⇒</sup>*  $1 - \frac{x^2}{x^2 + 9} = 1 - \frac{x^2 - 16x + 64}{x^2 - 16x + 89} \Rightarrow \frac{9}{x^2 + 9} = \frac{25}{x^2 - 16x + 89} \Rightarrow$ <br>  $0, \frac{2}{x^2 - 16x + 89} = 2$ 9*x* <sup>2</sup> *<sup>−</sup>* <sup>144</sup>*<sup>x</sup>* + 801 = 25*<sup>x</sup>* <sup>2</sup> + 225 *<sup>⇒</sup>*  $16x^2 + 144x - 576 = 0 \Rightarrow x^2 + 9x - 36 = 0 \Rightarrow$  $x_{1/2} = -\frac{9}{2} \pm \sqrt{\frac{81}{4} + 36} = -\frac{9}{2} \pm \frac{15}{2}$  Daraus folgt *x*<sub>1</sub> = 3 oder  $x_2 = -12$ 

Wegen  $d'(x_1) = 0$  und  $d'(x_2) < 0$  gibt es nur eine Nullstelle<br>der Ableitung d'Es muss sich um das Minimum bandeln, da der Ableitung *d'*<br>  $d(x) \rightarrow \infty$  für *x*  $\rightarrow +\infty$  $d(x)$  → ∞ für  $x \to \pm \infty$ .

b) Die geometrische Auszeichnung der minimalen Stelle *<sup>P</sup>* ist durch die Abstände *<sup>|</sup>DP<sup>|</sup>* <sup>=</sup> *<sup>|</sup>AD<sup>|</sup>* = 3 und *<sup>|</sup>BP<sup>|</sup>* <sup>=</sup> *<sup>|</sup>BC<sup>|</sup>* = 5 erkennbar. Wird die Spiegelung des Punkt *<sup>B</sup>* an *DC* mit *<sup>B</sup> 0* geht die kürsteste Verbindung von *A* nach *B*<sup>*'*</sup> über den minima-<br>Ien Punkt *P*. Die Strecken *RP* und *R<sup>IP</sup>* sind natürlich gleich uber der minima-<br>len Punkt *P*. Die Strecken *BP* und *B<sup><i>i*</sup>P sind natürlich gleich<br>lang. Geometrisch formuliert, die kürzeste Strecke von A nach lang. Geometrisch formuliert, die kürzeste Strecke von *<sup>A</sup>* nach *<sup>B</sup>* über die Spiegellinie *DC* führt über den Schnittpunkt der Verbindungsstrecke *AB<sup>0</sup>* mit der Spiegellinie *DC*, siehe Bild

Lösung 15.3  $\beta = 180^\circ - (\alpha_1 + \alpha_3)$ . Wenn die beiden ungefähr waagerecht verlaufenden Geraden parallel wären, gälte auch *<sup>β</sup>* <sup>=</sup> *<sup>α</sup>*2, das ist aber nicht der Fall.

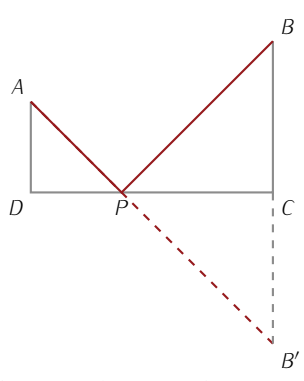

Bild 15.36: Graphische Darstellung zur Lösung der Aufgabe 15.2.

#### Lösung 15.4

- <sup>O</sup> Scheitelwinkel addieren sich zu <sup>90</sup>*◦* sind die gegenüberliegenden Winkel beim Schnittpunkt zweier sind die gegenüberliche gegenübert zu die Geraden, sie sind gleich groß und addieren sich nur zu 90°, wenn<br>Sie beide Winkel von 45° sind , wenn sie beide Winkel von <sup>45</sup>*◦*
- sind. <sup>X</sup> Nebenwinkel addieren sich zu <sup>180</sup>*◦* sind die benachbarten Winkel beim Schnittpunkt von zwei Gerasind die sich folglich zu 180° ergänzen.<br>den, die sich folglich zu 180° ergänzen.<br>Scheitelwinkel sind gleich groß. Erläuterung siehe ohen
- **z** Scheitelwinkel sind gleich groß. Erläuterung siehe oben.<br>⊼ Stufenwinkel sind gleich groß. Erläuterung: Stufenwink
- <sup>O</sup> Stufenwinkel sind gleich groß. Erläuterung: Stufenwinkel sind Geraden entstehen und die beide auf der gleichen Seite der ersten Gerade und auf der sich entsprechenden Seite der beiden andern Geraden befinden. Sie sind nur dann gleich groß, wenn die beiden anderen Geraden Parallelen sind.
- die beiden anderen Geraden Parallelen sind. <sup>O</sup> Wechselwinkel an parallelen Geraden unterscheiden sich um <sup>90</sup>*◦* Erläuterung: Wechselwinkel sind die Winkel, die beim Schnitt<br>einer Gerade mit zwei anderen Geraden entstehen und die sich beide auf verschiedenen Seiten der ersten Gerade und auf der entgegengesetzten Seiten der beiden andern Geraden befinden. An zwei parallelen Geraden sind sie gleich groß.
- An zwei parallelen Geraden sind sie gleich groß. <sup>O</sup> Nebenwinkel unterscheiden sich um <sup>90</sup>*◦* erläuterungen andere einem sich nur um 90<sup>°</sup>, wenn einer 45<sup>°</sup> und der andere 13<sup>5</sup>° beträgt andere <sup>135</sup>*◦* beträgt.
- <sup>X</sup> Wechselwinkel an parallelen Geraden sind gleich groß. Erläute-
- rung: siehe oben. <sup>O</sup> Stufenwinkel addieren sich zu <sup>180</sup>*◦* . Erläuterung siehe oben.

Lösung 15.5 Es ist Dreieck 1 rechtwinklig,<br>Dreieck 2 spitzwinklig, Dreieck 3 gleichschenklig und stumpfwinklig, Dreieck 4 gleichseitig mit drei spitzen 60° Winkeln,<br>Dreieck 4 gleichseitig mit drei spitzen 60° Winkeln,<br>Dreieck 5 stumpfwinklig sowie Breteck 5 stampfwanklig some<br>Dreieck 6 aleichschenklig und Dreieck 6 gleichschenklig und rechtwinklig.

Lösung 15.6 Anhand des größten *Winkels <sup>α</sup>* im Dreieck werden

- unterschieden: *.* spitzwinklig: *α <* <sup>90</sup>*◦*
- *.* rechtwinklig: *<sup>α</sup>* = 90*◦*
- 
- *.* stumpfwinklig: *α >* <sup>90</sup>*◦*
- **Anhand der Seiten sind gleich lang.**<br> *.* **gleichseitig: alle drei Seiten sind gleich lang.<br>
<u>.</u> gleichschenklig: zwei Seiten sind gleich lang.**
- *.* gleichschenklig: zwei Seiten sind gleich lang, die dritte Seite hat
- eine andere Länge. *.* ungleichseitig: alle drei Seiten haben verschiedene Längen.

Gleichseitige Dreiecke haben drei gleiche Winkel von <sup>60</sup>*◦* spitzwinklig. Gleichschenklige wie ungleichseitige Dreiecke können spitzwinklig. Gleichschenklige wie ungleichseitige Dreiecke können<br>spitz- rocht- oder stumpfwinkla sein spitz-, recht- oder stumpfwinkig sein.

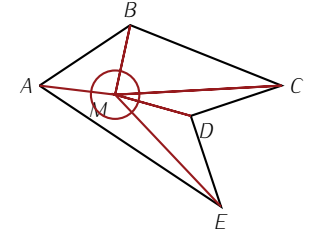

Bild 15.37: Winkelsumme im Fünfeck zur Lösung der Aufgabe 15.7.

#### Lösung 15.7

- zu berechnen, ist es, einen beliebigen Punkt *M* in der Mitte<br>zu wählen Dieser Punkt verbunden mit den Ecknunkten des zu wählen. Dieser Punkt verbunden mit den Eckpunkten des<br>Fünfecks ergibt fünf Dreiecke. Jedes dieser Dreiecke besitzt eine Winkelsumme von 180° oder *π*. In Bild 15.37 wird deutlich, dass<br>alle Winkelsummen der fünf Dreiecke zusammen (5.180° = 5.π) alle Winkelsummen der fünf Dreiecke zusammen (5*·*180*◦* = 5*·π*), alle Innenminkel des Fünferhalten der Fünfere der fünfter<br>Dreiecke, die sich um den Punkt *M* befinden, sind allerdings<br>auch mit inbegriffen In der Grafik wird jedoch zusätzlich deutlich auch mit inbegriffen. In der Grafik wird gebend bestatten bestimm,<br>dass die Summe der Winkel am Punkt *M* genau 360° oder<br>2π groß ist Zusammengefasst werden also die Winkelsummen oder en Franker en Franker en Franker geheer een seen<br>2π groß ist. Zusammengefasst werden also die Winkelsummen<br>der fünf Dreiecke aufaddiert und mit 360° oder 2π subtrahiert<sup>.</sup> der fünf Dreiecke aufaddiert und mit 360° oder 2π subtrahiert:<br>5-180°–360° = 5-180°–2-180° = (5–2)-180° = 3-180° = 540° 5*·*180*◦−*360*◦* = 5*·*180*◦−*2*·*180*◦* = (5*−*2)*·*180*◦* = 3*·*180*◦* = 540*◦* oder  $5 \cdot \pi - 2 \cdot \pi = (5 - 2) \cdot \pi = 3 \cdot \pi$ .
- b) Für ein Polygon mit *<sup>n</sup>* Ecken stimmt die Vorgehensweise mit der der vorherigen Aufgabenstellung überein. Einen beliebigen Punkt in einem Polygon mit *<sup>n</sup>* Ecken gewählt und diesen Punkt mit den *<sup>n</sup>* Ecken verbunden, ergibt genau *<sup>n</sup>* Dreiecke, die das *<sup>n</sup>*-Eck darstellen. Werden nun wieder die Winkelsummen aller *<sup>n</sup>* Dreiecke aufaddiert, sind darin wie in der vorigen Aufgabenstellung alle Innenwinkel des *<sup>n</sup>*-Ecks und zusätzlich alle Winkel um den Punkt *<sup>M</sup>* enthalten. Die Summe der Winkel um den Punkt *<sup>M</sup>* ist also noch abzuziehen: *<sup>n</sup>·*180*◦−*360*◦* <sup>=</sup> *<sup>n</sup>·*180*◦−*2*·*180*◦* = (*n−*2)*·*180*◦*  $oder$  *nπ* − 2*π* =  $(n − 2)π$ .

Lösung 15.8 Es bezeichnen *<sup>h</sup>* die Höhe der Rinne <sup>0</sup> *< h < a*, *<sup>b</sup>* die Breite der seitlichen Dreiecke der Rinne und *<sup>Q</sup>* den Flächeninhalt des Querschnitts der Rinne, vergleiche Skizze in Bild 15.28.

Die Breite *b* ergibt sich aus  $a^2 = b^2 + h^2 \Leftrightarrow b =$ setzt sich aus den Flächeninhalten des Rechtecks u *√ a*<sup>2</sup> − *h*<sup>2</sup>, *Q*<br>der beiden Dreiecke zusammen:  $Q = ha + 2 \cdot \frac{1}{2}hb = h(a + b)$ .

Durch Ersetzen von *b* wird *Q* eine Funktion von *h*:  $Q(h) = h(a+b) =$ <br>*hg* + *h*/ $\frac{Q^2 - h^2}{2}$  und  $Q'(h) = g + \sqrt{g^2 - h^2}$   $h^2 = 1$  a abgeleitet *ha* + *h*  $\sqrt{a^2 - h^2}$ , und  $Q'(h) = a + \sqrt{a^2 - h^2} - h^2 \frac{1}{\sqrt{a^2 - h^2}}$  abgeleitet nach *<sup>h</sup>*.

Damit die Querschnittsfläche maximal wird, muss *<sup>Q</sup> 0* (*h*) = 0 sein:

$$
a + \sqrt{a^2 - h^2} - h^2 \frac{1}{\sqrt{a^2 - h^2}} = 0 \Leftrightarrow a\sqrt{a^2 - h^2} + a^2 - h^2 - h^2 = 0
$$
  
\n
$$
\Leftrightarrow a\sqrt{a^2 - h^2} = 2h^2 - a^2 \Leftrightarrow a^4 - a^2h^2 = 4h^4 - 4a^2h^2 + a^4
$$
  
\n
$$
\Leftrightarrow -a^2h^2 = 4h^4 - 4a^2h^2 \Leftrightarrow -a^2 = 4h^2 - 4a^2 \Leftrightarrow 3a^2 = 4h^2
$$
  
\n
$$
\Leftrightarrow h = \frac{\sqrt{3}}{4}a \approx 0.866 a.
$$

Die obigen Äquivalenzen gelten in den Schritten, in denen quadriert wurde, da *a, b, h <sup>≥</sup>* <sup>0</sup> gilt.

war in der Aufgabenstellung nicht gefordert. Es gilt aber:  $Q_{\text{max}} =$ *√*  $\frac{3}{4}a^2 +$ *√*  $\frac{3}{4}a\sqrt{a^2-\frac{3}{4}a^2}$  = *√*  $\frac{3}{2}a^2(1+\frac{1}{2})=\frac{3}{2}$ *√* 3 *a* <sup>2</sup> *<sup>≈</sup>* <sup>1</sup>*.*<sup>299</sup> *<sup>a</sup>* 2

An den Grenzen des Definitionsbereichs für *<sup>h</sup>* = 0 oder *<sup>h</sup>* <sup>=</sup> *<sup>a</sup>* ist *<sup>Q</sup>*(*h*) = 0. Da *<sup>Q</sup>*(*h*) im gesamten Intervall differenzierbar ist, Berechnung von  $Q''(h) < 0$  kann entfallen.

Lösung 15.9 Es sind die Seitenlängen *<sup>|</sup>AC<sup>|</sup>* <sup>=</sup> *√ DB* some  $|\overline{AE}| = 14 = \sqrt{11.2^2 + 8.4^2} = |\overline{BC}|$  and  $|\overline{CE}| = \sqrt{12.2^2 + 8.4^2} = |\overline{BC}|$  and  $|\overline{CE}| = \sqrt{12.2^2 + 8.4^2} = |\overline{BC}|$  and  $|\overline{CE}| = \sqrt{12.2^2 + 8.4^2} = 1$  $|DB|$  sowie  $|AE| = 14 = \sqrt{11.2^2 + 8.4^2} = |BC|$  und  $|CE| =$ <br> $\sqrt{12^2 + 5^2} = 13 = \sqrt{11.2^2 + 6.6^2} = |\overline{CD}|$ . Die Dreiecke sind<br>daber kongruent Vergleiche Bild 15.38 Beim Dreieck  $\triangle$ (*AEB*) sind daher kongruent. Vergleiche Bild 15.38. Beim Dreieck *<sup>4</sup>*(*AEB*) sind die Seitenlängen <sup>14</sup>*,* <sup>13</sup>*.*424*,* <sup>1</sup> während sie bei *<sup>4</sup>*(*AED*) die Werte <sup>14</sup>*,* <sup>1</sup>*.*789*,* <sup>15</sup>*.*<sup>62</sup> haben. Damit sind diese beiden Dreiecke nicht kongruent.

Lösung 15.10 Es werden die Längen der Seiten beider Dreiecke miteinander verglichen. Für Dreieck *<sup>D</sup>* gilt

 $a = \sqrt{(C_x - B_x)^2 + (C_y - B_y)^2} = \sqrt{(1 - 4)^2 + (4 - 3)^2} =$ <br>
und demographical *b* (47 cause e = 5 Für Draig  $\alpha = \sqrt{(x - b_x)^2 + (c_y - b_y)^2} = \sqrt{(1 - 4)^2 + (4 - 3)^2} = \sqrt{10}$ <br>
and dementsprechend  $b = \sqrt{17}$  sowie  $c = 5$ . Für Dreieck D'<br>
ailt:  $a' = \sqrt{17}$ ,  $b' = 5$ ,  $c' = \sqrt{10}$ , Die Dreiecke D und D' cind *√ √* Intsprechend  $b = \sqrt{17}$  sowie  $c = 5$ . Für Dreieck *D'*<br> *√*<sup>17</sup> b′ = 5, c′ = √<sup>10</sup> Die Dreiecke *D* und *D′* sind gilt:  $a' = \sqrt{17}$ ,  $b' = 5$ ,  $c' = \sqrt{10}$ . Die Dreiecke *D* und *D'*<br>kongruent da die Seitenlängen übereinstimmen kongruent, da die Seitenlängen übereinstimmen. kongruent, da die Seitenlängen übereinstimmen.

#### Lösung 15.11

b) Die Strecken  $\overline{AM}, \overline{MB}$  und  $\overline{MC}$  haben die Länge *r*, da sie<br>Kroisradion sind  $\overline{AB}| = 2r$  Wogon  $\angle (BMC) = 60^\circ$  ist das Kreisradien sind,  $|\overline{AB}| = 2r$ . Wegen ∠(*BMC*) = 60<sup>°</sup> ist das Dreieck  $\triangle(BMC)$  gleichseitig. Es gilt  $\overline{BC} = r$ .

Das Thalesdreieck △(*ABC*) ist rechtwinklig, damit ist nach Pythagoras  $\overline{AC} = \sqrt{(2r)^2 - r}$ <br>*F* ist die Hälfte des Produkts *F* ynlagoras  $AC = \sqrt{(2r)^2 - r^2} = \sqrt{3r}$ . Die Dreieckslache<br>*F* ist die Hälfte des Produkts der Kathetenlängen mit *F* = *√* <sup>3</sup>*r*. Die Dreiecksfläche  $\frac{1}{2}$  $|AC|$  $|BC| = \frac{1}{2}$ <br>December  $\overline{CD}$ *√*  $\frac{3}{3}$ rr =  $\frac{\sqrt{2}}{2}$ 3 *r* <sup>2</sup> *<sup>≈</sup>* <sup>0</sup>*.*<sup>866</sup> *<sup>r</sup>* 2

c) Das durch *CB* definierte Kreissegment hat den Öffnungswinkel<br>60° Deswegen ist sein Anteil an der gesamten Kreisfläche 60°. Deswegen ist sein Anteil an der gesamten Kreisfläche  $\frac{60}{360} = \frac{1}{6}$  und damit ist sein Flächeninhalt  $\frac{1}{6}A_K = \frac{1}{6} \cdot \pi r^2$ , wenn  $A_K$  der Flächeninhalt des vollen Kreises ist.

Das Kreissegment setzt sich aus dem Dreieck △(*BMC*) und dem gesuchten Flächenstück zusammen. Das Dreieck *<sup>4</sup>*(*BMC*) hat *√ √* den Flächeninhalt  $A_D = \frac{1}{2}r\frac{\sqrt{3}}{2}r = \frac{\sqrt{3}}{4}r^2$ . Damit ist der gesuchte<br>Flächeninhalt 7 7 4 Flächeninhalt

$$
\frac{1}{6}r^2\pi - \frac{\sqrt{3}}{4}r^2 = \left(\frac{\pi}{6} - \frac{\sqrt{3}}{4}\right)r^2 \approx 0.0906 r^2.
$$

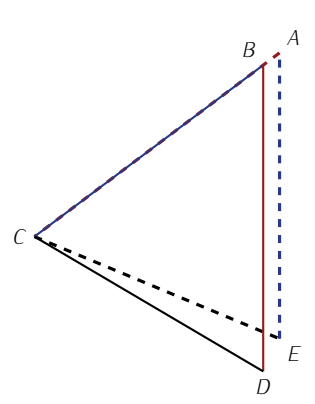

Bild 15.38: Zwei kongruente Dreiecke zur Aufgabe 15.9: gleich lange Seiten sind mit gleichen Farben gezeichnet.

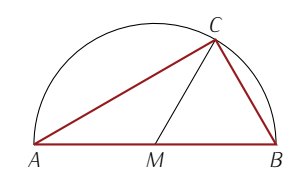

Bild 15.39: Thales-Kreis zur Aufgabe